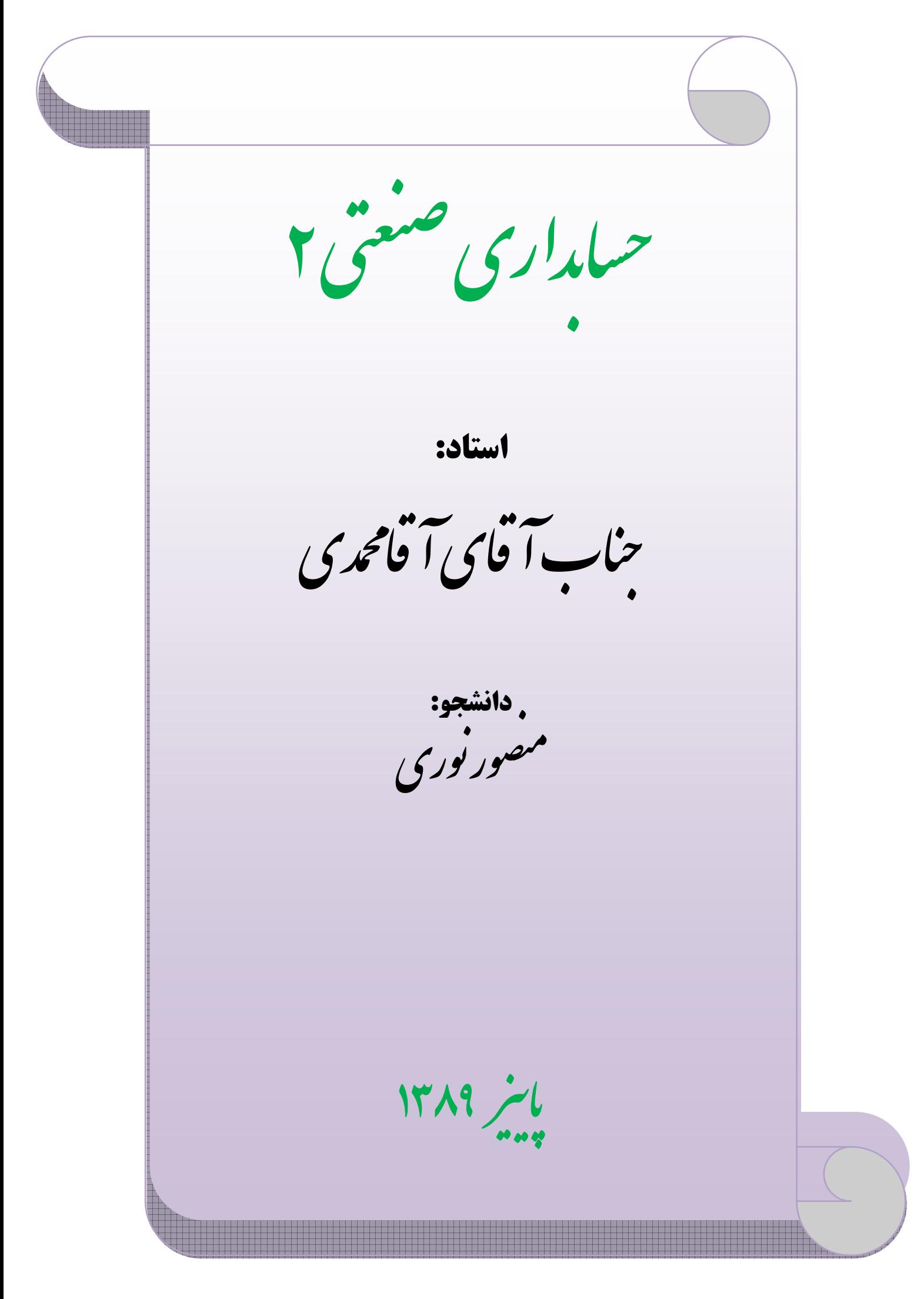

www.jozve.org

<mark>نام درس</mark> . ۔<br>حسابداری صنعتی ۲

# استاد: آقا محمدی

# دانشجو منصور نوري

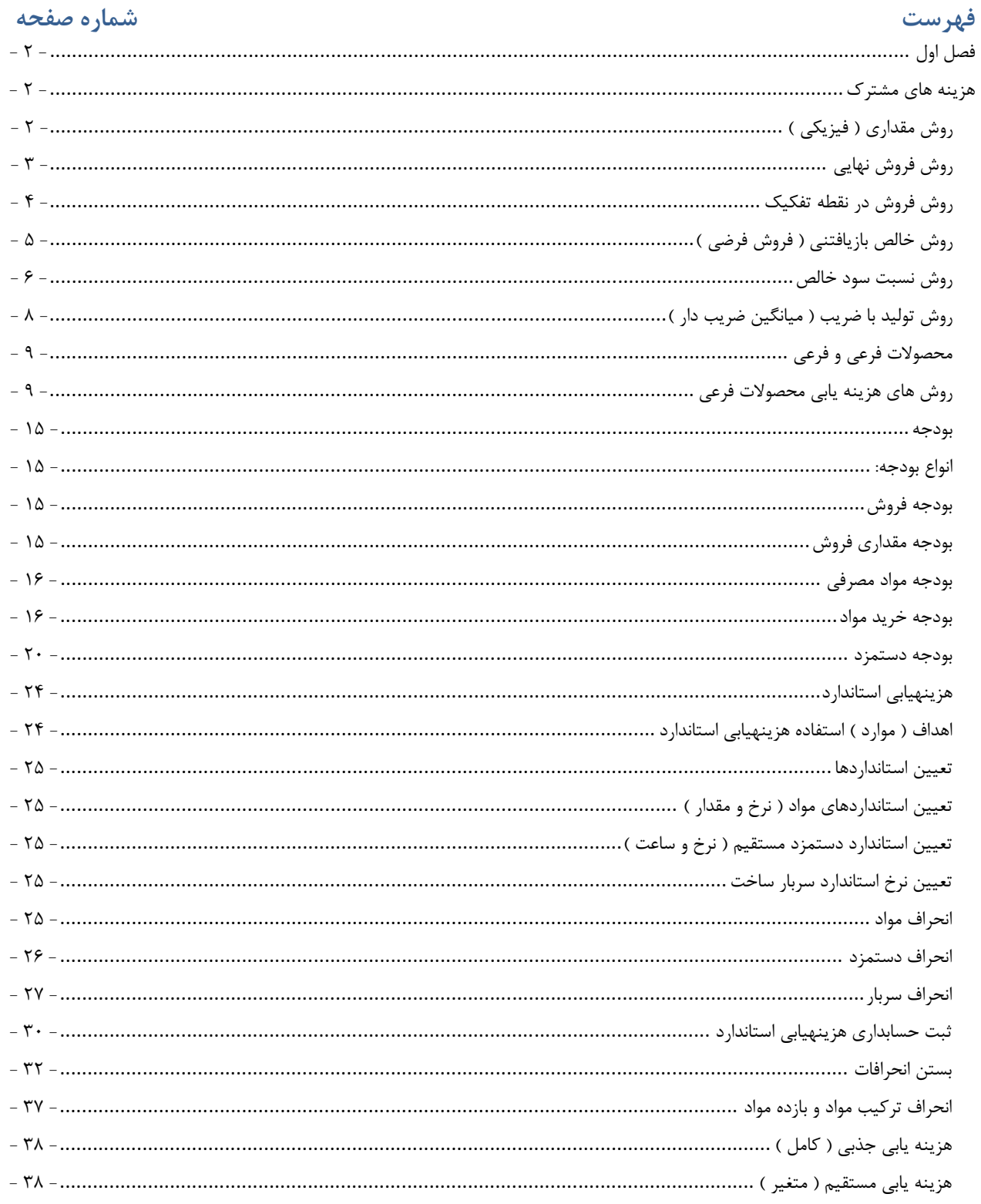

# **بنام خدا**

# **فصل اول**

# **هزینه های مشترک**

 مبحث هزینههای مشترک بر این اساس است که هزینههای مشترک هر مرحله را به چه مبنای منطقی و عاقلانه به هر یک از محصولات اختصاص یا انتقال دهیم که قیمت تمام شده واقعی برای هر یک از محصولات بدست آوریم که با شکل زیر این بحث نمایان میگردد:

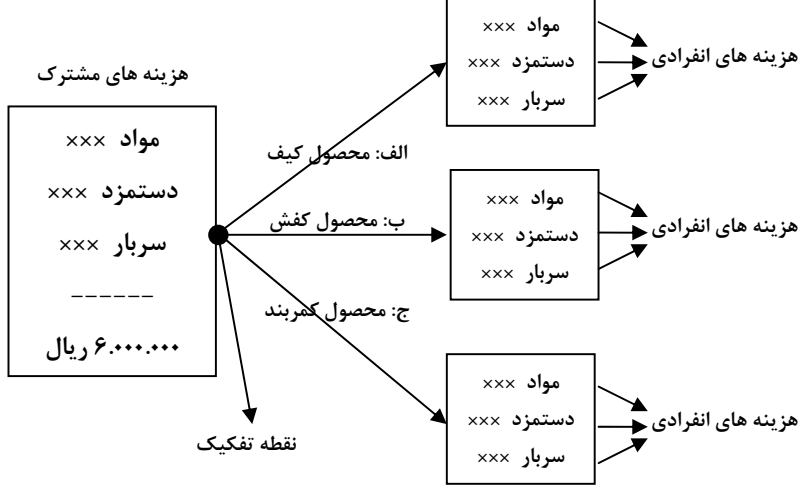

هزینه های مشترک

 هزینه هایی هستند که قبل از رسیدن محصولات به نقطه تفکیک در فرآیند تولید واقع می شوند. نقطه تفکیک

 نقطه ای است که محصول مرحله مشترک به هر یک از محصولات انتقال یا اختصاص می یابد. هزینه های انفرادی

 هزینه هایی هستند که بعد از مرحله مشترک برای تکمیل شدن محصول به هزینه های مشترک اضافه شده تا تکمیل شود.

هزینه های مشترک دارای روش های مختلفی می باشد که به شرح هر کدام می پردازیم: روش مقداری ( فیزیکی )

در این روش هزینه های مشترک بر مبنای تعداد تولید هر محصول به محصولات اختصاص داده می شود.و فرض بر این است که محصولی که تعداد تولیدش بیشتر باشد از هزینه های مشترک بیشتر به خود اختصاص داده است که این روش همواره صحیح نیست و زمانی که محصولات مشابه باشند و برای هر واحد محصول به یک میزان از هزینه های مشترک به خود اختصاص داده باشند می تواند این روش قابل قبول باشد.

‐ **2** ‐

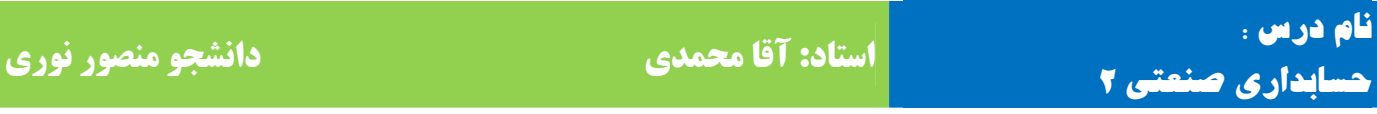

#### $(1)$  )

 یک موسسه سه نوع محصول الف، ب و ج تولید می کند که این محصولات ابتدا در یک مرحله مشترک آماده می شوند که هزینه های مرحله مشترک 6.000.000 ریال می باشد. سایر اطلاعات در یک دوره مالی به شرح زیر می باشد:

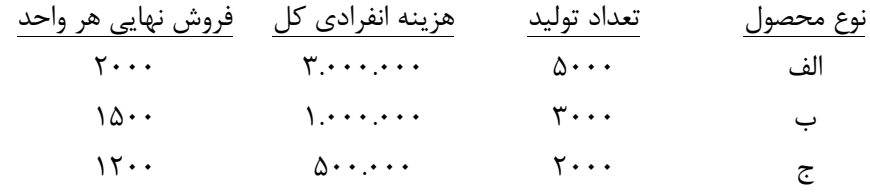

مطلوب است تسهیم هزینه های مشترک هر یک از محصولات و بهای تمام شده هر واحد محصول و سود و زیان هر نوع محصول از روش مقداری ( فیزیکی )؟

محاسبه:

 $0 \cdots$  1000  $\cdot$  1000  $\cdot$  1000  $\cdot$  1000  $\cdot$  1000  $\cdot$  1000  $\cdot$  1000  $\cdot$  1000  $\cdot$  1000  $\cdot$  1000  $\cdot$  10000  $\cdot$  10000  $\cdot$  10000  $\cdot$  10000  $\cdot$  10000  $\cdot$  10000  $\cdot$  10000  $\cdot$  10000  $\cdot$  10000  $\cdot$  10000  $\cdot$  1000  $9.2883 \times 10^{-20}$ .  $\frac{1}{200}$   $\frac{1}{200}$ 1.700.000 =500.000 + 1.200.000 و 2.800.000 =1.000.000 + 1.800.000 و 6.000.000 =3.000.000 + 3.000.000 850 = 2000 ÷ 1.700.000 و 933 = 3000 ÷ 2.800.000 و 1200 = 5000 6.000.000 ÷  $350 - 1700 = 160$  و 1740 – 1740 – 1600 و 1800 – 1740 – 1740 – 1740 – 1750 – 1750 – 1800 – 1800 – 1200 – 1

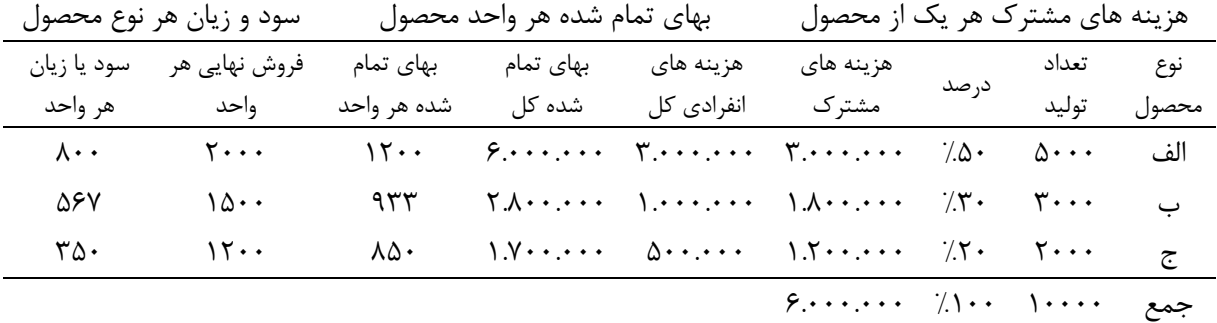

روش فروش نهایی

 در این روش فرض بر این است که محصولی که فروش نهایی آن بیشتر از هزینه های مشترک بیشتر به خود اخصاص داده است که این روش نیز در همه موارد صحیح نمی باشد که اگر هزینه های انفرادی هر واحد برای همه محصولات تقریباً به یک اندازه باشد می تواند مبنای درستی جهت تسهیم باشد. در این روش باید فروش نهایی کل را محاسبه کنیم که فروش نهایی کل مبنای تسهیم برای تسهیم هزینه های مشترک باشد.

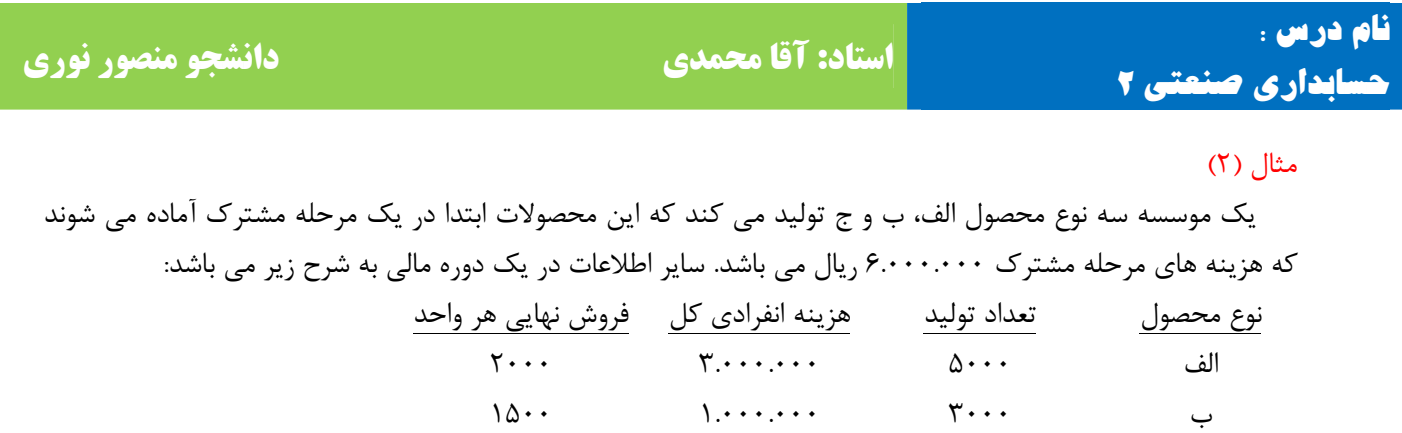

 $\lambda$  2000  $\lambda$  2000  $\lambda$  2000  $\lambda$  2000  $\lambda$  3000  $\lambda$  3000

 مطلوب است تسهیم هزینه های مشترک هر یک از محصولات و بهای تمام شده هر واحد محصول و سود و زیان هر نوع محصول از روش فروش نهایی؟

محاسبه:

2.400.000 = 1200 × 2000و 4.500.000 = 1500 × 3000 و 10.000.000 = 5000 × 2000 %14 100= × 16.900.000 ÷ 2.400.000 و %27 100= × 16.900.000 ÷ 4.500.000 و %59 = 100 × 16.900.000 ÷ 10.000.000 840.000 = %14 × 6.000.000 و 1.620.000 = %27 × 6.000.000 و 3.540.000 = %59 6.000.000 × 1.340.000 =500.000 + 840.000 و 2.620.000 =1.000.000 + 1.620.000 و 6.540.000 =3.540.000 + 3.000.000 670 = 2000 ÷ 1.340.000 و 873 = 3000 ÷ 2.620.000 و 1308 = 5000 ÷ 6.540.000 530 = 670 – 1200 و 627 = 873 – 1500 و 692 = 1308 – 2000

هزینه های مشترک هر یک از محصول بهای تمام شده هر واحد محصول سود و زیان هر نوع محصول

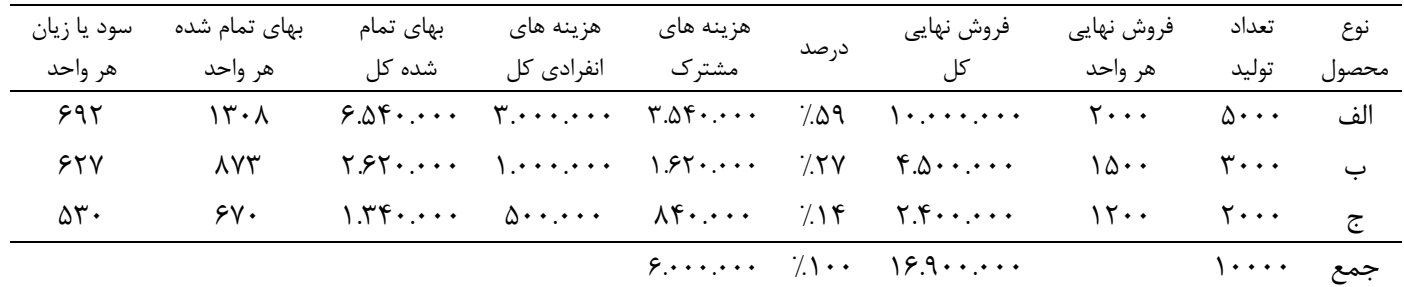

### روش فروش در نقطه تفکیک

 در این روش فرض بر این است که محصولی که ارزش افزوده آن در نقطه تفکیک بیشتر باشد از هزینه های مشترک بیشتر به خود اختصاص داده است. برای این منظور باید فروش در نقطه تفکیک کل را محاسبه کنیم که مبنای تسهیم هزینه های مشترک می باشد.

‐ **4** ‐

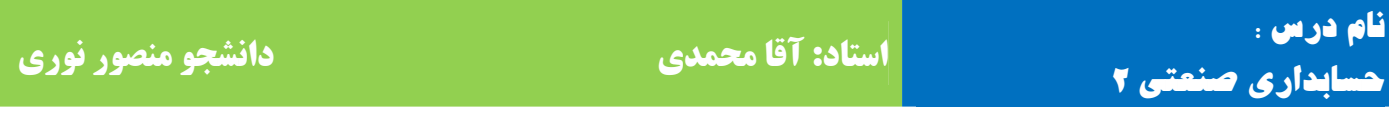

#### $(5)$  )

 یک موسسه سه نوع محصول الف، ب و ج تولید می کند که این محصولات ابتدا در یک مرحله مشترک آماده می شوند که هزینه های مرحله مشترک 6.000.000 ریال می باشد. سایر اطلاعات در یک دوره مالی به شرح زیر می باشد:

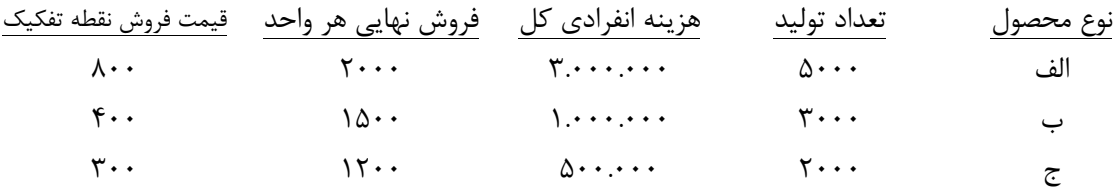

 مطلوب است تسهیم هزینه های مشترک هر یک از محصولات و بهای تمام شده هر واحد محصول و سود و زیان هر نوع محصول از روش فروش در نقطه تفکیک؟

محاسبه:

 $\lambda \cdot \cdot \times \Delta \cdot \cdot \cdot = \mathfrak{f} \cdot \cdot \cdot \cdot \cdot \cdot \cdot \cdot \cdot \mathfrak{g} \cdot \cdot \cdot \cdot = 1.7 \cdot \cdot \cdot \cdot \cdot \cdot \cdot \cdot \cdot \cdot \cdot \cdot \cdot \cdot \cdot = 9 \cdot \cdot \cdot \cdot \cdot$ %10 = 100 × 5.800.000 ÷ 600.000 و %21 = 100 × 5.800.000 ÷ 1.200.000 و %69 = 100 × 5.800.000 ÷ 4.000.000 600.000 = %10 × 6.000.000 و 1.260.000 = %21 6.000.000 × و 4.410.000 = %69 6.000.000 ×  $1.100000 + 1.10000 + 1.00000 + 1.10000 + 1.10000 + 1.10000 + 1.10000 + 1.10000 + 1.10000 + 1.10000 + 1.10000 + 1.10000 + 1.10000 + 1.10000 + 1.10000 + 1.10000 + 1.10000 + 1.10000 + 1.10000 + 1.10000 + 1.10000 + 1.10000 + 1.10000 + 1.10000 + 1.1$  $Y.\Upsilon F \cdot \cdot \cdot \cdot \div \Delta \cdot \cdot \cdot = \Upsilon F \cdot \cdot \cdot \cdot \div T \cdot \cdot \cdot \cdot \div T \cdot \cdot \cdot = V \Delta T \cdot \cdot \cdot \cdot \cdot \cdot \cdot \cdot \cdot \cdot \cdot \cdot = \Delta \Delta \cdot$  $5.50 - 1971 = 070$  ,  $10 - 707 = 797$  ,  $17 - 00 - 52 = 70$ 

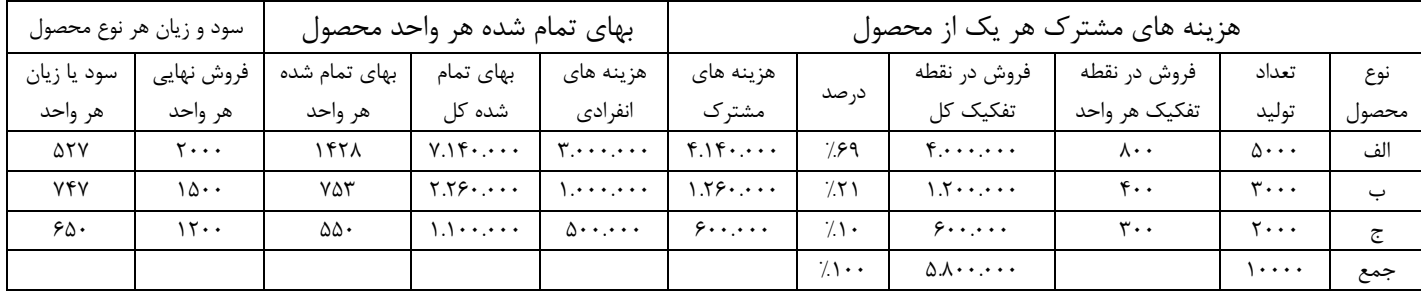

## روش خالص بازیافتنی ( فروش فرضی )

 خالص دریافتنی از تفاوت فروش نهایی کل و هزینه های انفرادی بدست می آید که بایستی فروش نهایی کل را در هر محصول محاسبه کنیم و هزینه انفرادی کل را از آن کسر نماییم تا خالص بازیافتنی محاسبه شود و این ارقام مبنای تسهیم هزینه های مشترک خواهد بود.

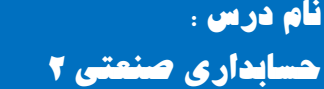

#### $(f)$  )

 یک موسسه سه نوع محصول الف، ب و ج تولید می کند که هزینه های مشترک 5.000.000 ریال است سایر اطلاعات در یک دوره مالی به شرح زیر است:

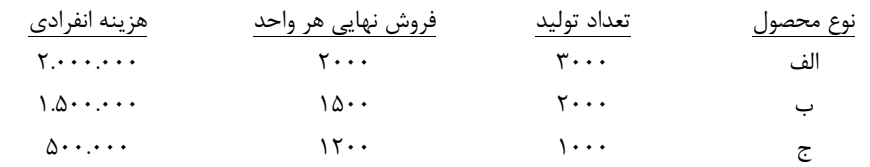

مطلوب است تسهیم هزینه های مشترک بهای تمام شده هر واحد از روش خالص بازیافتنی؟

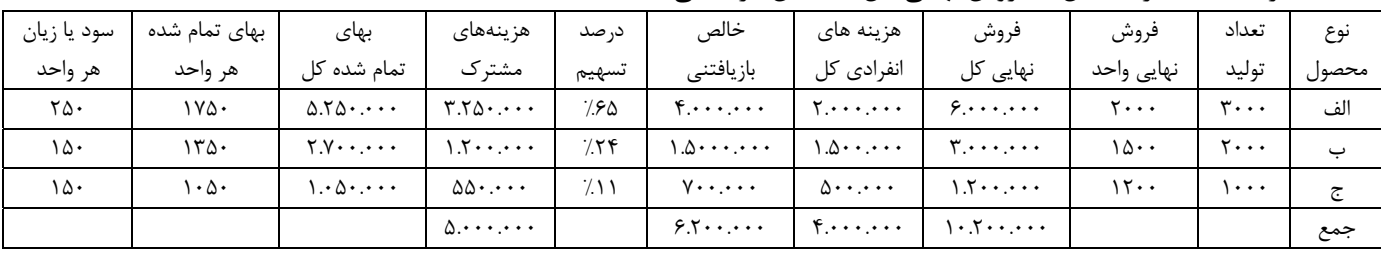

هزینه های انفرادی کل – فروش نهایی کل = خالص بازیافتنی

 $11.1 + 12.20 + 12.20 + 12.20 + 12.20 + 12.20 + 12.20 + 12.20 + 12.20 + 12.20 + 12.20 + 12.20 + 12.20 + 12.20 + 12.20 + 12.20 + 12.20 + 12.20 + 12.20 + 12.20 + 12.20 + 12.20 + 12.20 + 12.20 + 12.20 + 12.20 + 12.20 + 12.20 + 12.20 + 12.20 + 12.20 + 12.2$  $\Delta$ ......  $\times$   $\frac{750}{50}$  =  $\frac{850}{1000}$ .....  $\Delta$   $\Delta$ .....  $\times$   $\frac{750}{1000}$   $\Delta$ .....  $\times$   $\frac{750}{1000}$ 1.050.000 =550.000 + 500.000 و 2.700.000 =1.200.000 + 1.500.000 و 5.350.000 =3.250.000 + 2.000.000  $0.50 \cdot \cdot \cdot \cdot$  ÷  $\overline{y} \cdot \cdot \cdot$  = 170 · 9  $\overline{y} \cdot \cdot \cdot \cdot$  + 7.000 = 1760 · 9  $\cdot \cdot \cdot \cdot$  + 1.000 ÷ 5.250.000 ÷ 5.250.000 ÷ 5.250.000 ÷ 5.250.000 ÷ 5.250.000 ÷ 5.250.000 ÷ 5.250.000 ÷ 5.250.000 ÷ 5.250.000 ÷ 5.250.000 ÷ 5.

روش نسبت سود خالص

 در این روش فرض بر این است که نسبت سود ناخالص همه محصولات یکسان می باشد. به عبارتی دیگر از هر فروشی یک درصد معینی سود ناخالص عاید می شود. بنابراین سود ناخالص کل موسسه را محاسبه می کنیم و نسبت سود ناخالص را بدست می آوریم و این نسبت را به همه محصولات تعمیم می دهیم.

 $(\delta)$  ) ( $\delta$ )

 یک موسسه سه نوع محصول الف، ب و ج تولید می کند که هزینه های مشترک 5.000.000 ریال است سایر اطلاعات در یک دوره مالی به شرح زیر است:

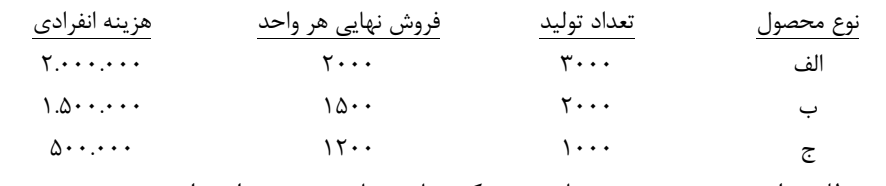

مطلوب است تسهیم هزینه های مشترک بهای تمام شده هر واحد از روش نسبت سود ناخالص؟

‐ **6** ‐

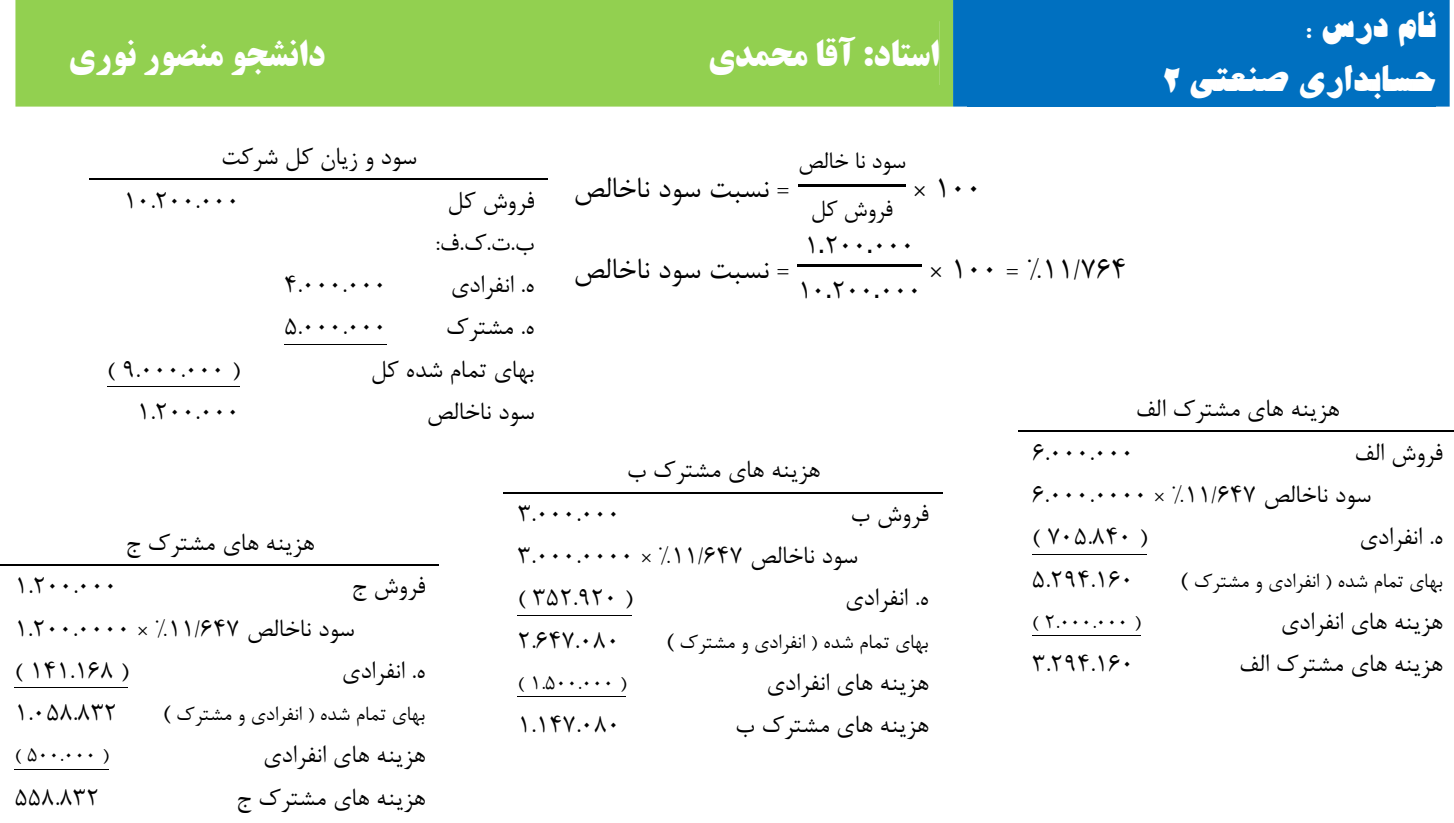

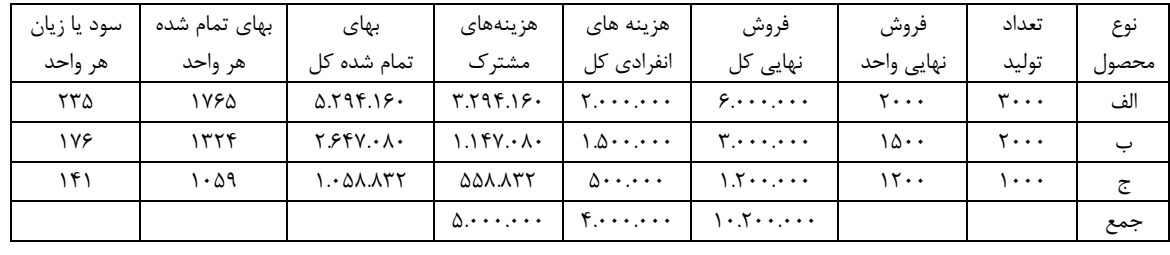

مثال (۵)

 یک موسسه دو نوع محصول الف و ب تولید می کند که این محصولات ابتدا در یک مرحله مشترک آماده شده سپس به مرحله مربوطه منتقل می گردد:

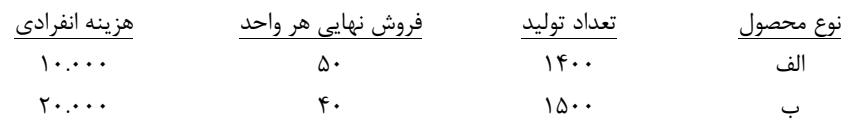

اگر هزینه های مشترک 67.500 ریال باشد مطلوب است تسهیم هزینه های مشترک و سود و نوع محصول برای هر

| سود يا زيان | بهای تمام شده | بهای                              | هزينههاى                     | د, صد                    | خالص                 | هزينه هاى    | فروش                        | فروش       | تعداد | نوع   |
|-------------|---------------|-----------------------------------|------------------------------|--------------------------|----------------------|--------------|-----------------------------|------------|-------|-------|
| هر واحد     | هر واحد       | تمام شده کا                       | مشتر ک                       | تسهيم                    | بازيافتني            | انفرادی کل   | کل<br>نہایی                 | نهایی واحد | توليد | محصول |
|             | ۳۶            | $\Delta \cdot \Delta \cdot \cdot$ | $f \cdot \Delta \cdot \cdot$ | 79.                      | ۰۰، ۶۰               |              | $V \cdot \cdot \cdot \cdot$ | ۵۰         | ۴۰۰ ا | الف   |
|             | ٣١            | $fV \cdots$                       | $YV\cdots$                   | $/$ $\mathsf{F}$ $\cdot$ | $\mathfrak{r}$       | ۰۰۰۰ ۲       | ۰۰. ۶                       | ۴۰         | ۱۵۰۰  | ب     |
|             |               |                                   | $Y \Lambda \cdot \cdot$      |                          | $\{\cdots, \cdots\}$ | $\mathbf{y}$ | $\mathcal{W}$               |            |       | جمع   |

واحد از روش های خالص بازیافتنی و نسبت سود ناخالص؟

‐ **7** ‐

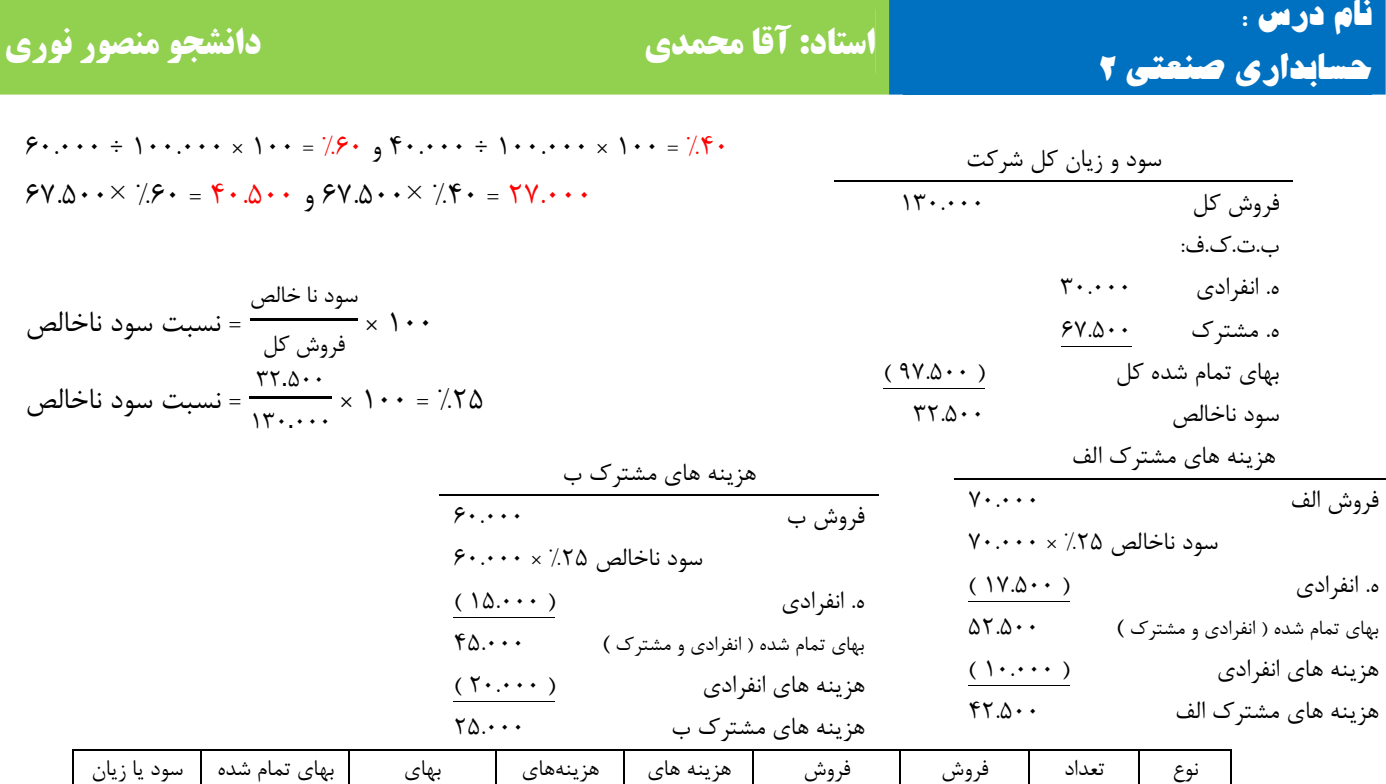

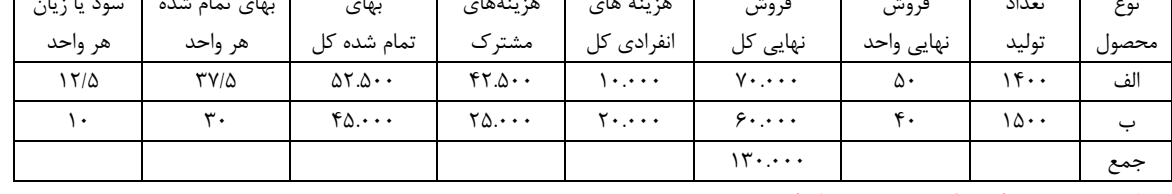

روش تولید با ضریب ( میانگین ضریب دار )

 در این روش با توجه به هزینه های مشترکی که هر محصول به خود اختصاص می دهد یک ضریبی در نظر گرفته و آن ضریب را در تعداد اولید ضرب می کنیم تا ستون تولید با ضریب محاسبه شود که اعداد و ارقام آن بر مبنای تسهیم هزینه های مشترک قرار می دهیم.

 $(6)$  مثال

 یک موسسه سه نوع محصول الف، ب و ج تولید می کند که هزینه های مشترک 5.000.000 ریال است سایر اطلاعات در یک دوره مالی به شرح زیر است:

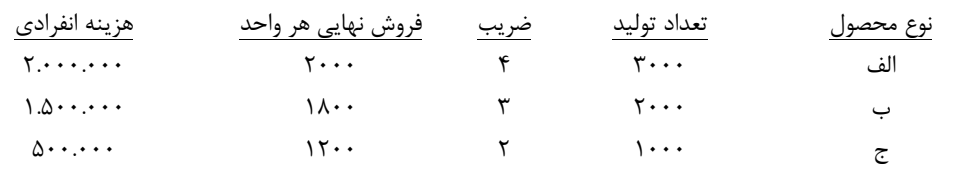

 مطلوب است تسهیم هزینه های مشترک هر یک از محصولا و بهای تمام شده هر واحد محصول و سود و زیان هر نوع محصول در هر واحد از روش تولید با ضریب؟

 $15.00 + 7.000 + 7.000 + 7.000 + 7.000 + 7.000 + 7.000 + 7.000 + 7.000 + 7.000 + 7.000 + 7.000 + 7.000 + 7.000 + 7.000 + 7.000 + 7.000 + 7.000 + 7.000 + 7.000 + 7.000 + 7.000 + 7.000 + 7.000 + 7.000 + 7.000 + 7.000 + 7.000 + 7.000 + 7.000 + 7.000 + 7.0$ 500.000 = %10 × 5.000.000 و 1.500.000 = %30 × 5.000.000 و 3.000.000 % 60= × 5.000.000 1.000 =1.000 ÷ 1.000.000 <sup>و</sup> <sup>1500</sup> =2.000 ÷ 3.000.000 <sup>و</sup> <sup>1666</sup> =3.000 ÷ 500.000

 $\lambda$  –

# **حسابداری صنعتی 2**

# **نام درس : استاد: آقا محمدی دانشجو منصور نوری**

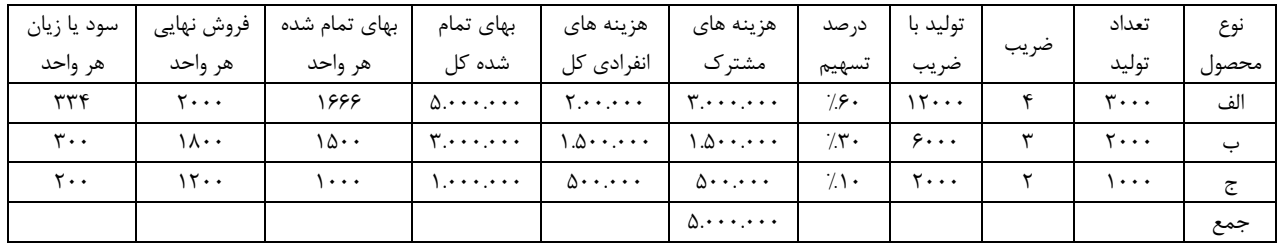

محصولات فرعی و فرعی

محصولات اصلی

 محصولاتی هستند که موسسه هدفش از تولید آن محصول می باشد که در مقایسه با محصول فرعی ارزش آن بیشتر است.

محصولات فرعی

 محصولاتی هستند که در یک فرآیند تولید همزمان با محصول اصلی ایجاد می شود و دارای ارزش کمتری می باشد. محصولات فرعی با توجه به شرایط قابلیت عرضه آنها به بازار در نقطه تفکیک به دو گروه تقسیم می شوند: الف: محصولات فرعی که بدون نیاز به انجام عملیات تولید اضافی به شکل اصلی شان به فروش می رسد. ب : محصولات فرعی که پس از انجام عملیات تولید اضافی به فروش می رسند.

### روش های هزینه یابی محصولات فرعی

 برای هزینه یابی محصولات فرعی آنها را به دسته تقسیم می نماییم: دسته اول:

 در این حالت هیچ گونه هزینه مشترکی به محصولات فرعی منظور ننموده و درآمد حاصل از فروش محصولات فرعی تحت یکی از چهار شیوه زیر در گزارش های مالی منعکس می شود:

> 1- تحت عنوان سایر درآمدها 2- تحت عنوان فروش فرعی ( متفرقه ) 3- تحت عنوان کاهش دهنده قیمت تمام شده کالای فروش رفته 4- تحت عنوان کاهش دهنده هزینه های تولید

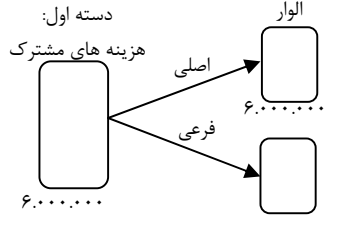

#### $(Y)$  )

 اطلاعات زیر مربوط به یک موسسه تولیدی در یک دوره مالی می باشد: تعداد تولید محصول اصلی 10000 واحد، تعداد فروش محصول اصلی 8000 واحد، قیمت فروش محصول اصلی 6000 ریال، فروش محصول فرعی جمعاً 500.000 ریال، هزینه های اداری و فروش محصول اصلی 5.000.000 ریال، هزینههای تولید شامل: مواد 20.000.000 ریال، دستمزد 12.000.000 ریال و سربار ساخت 8.000.000 ریال می باشد. مطلوب است: صورت سود و زیان موسسه فوق با توجه به 4 شیوه گفته شده؟

‐ **9** ‐

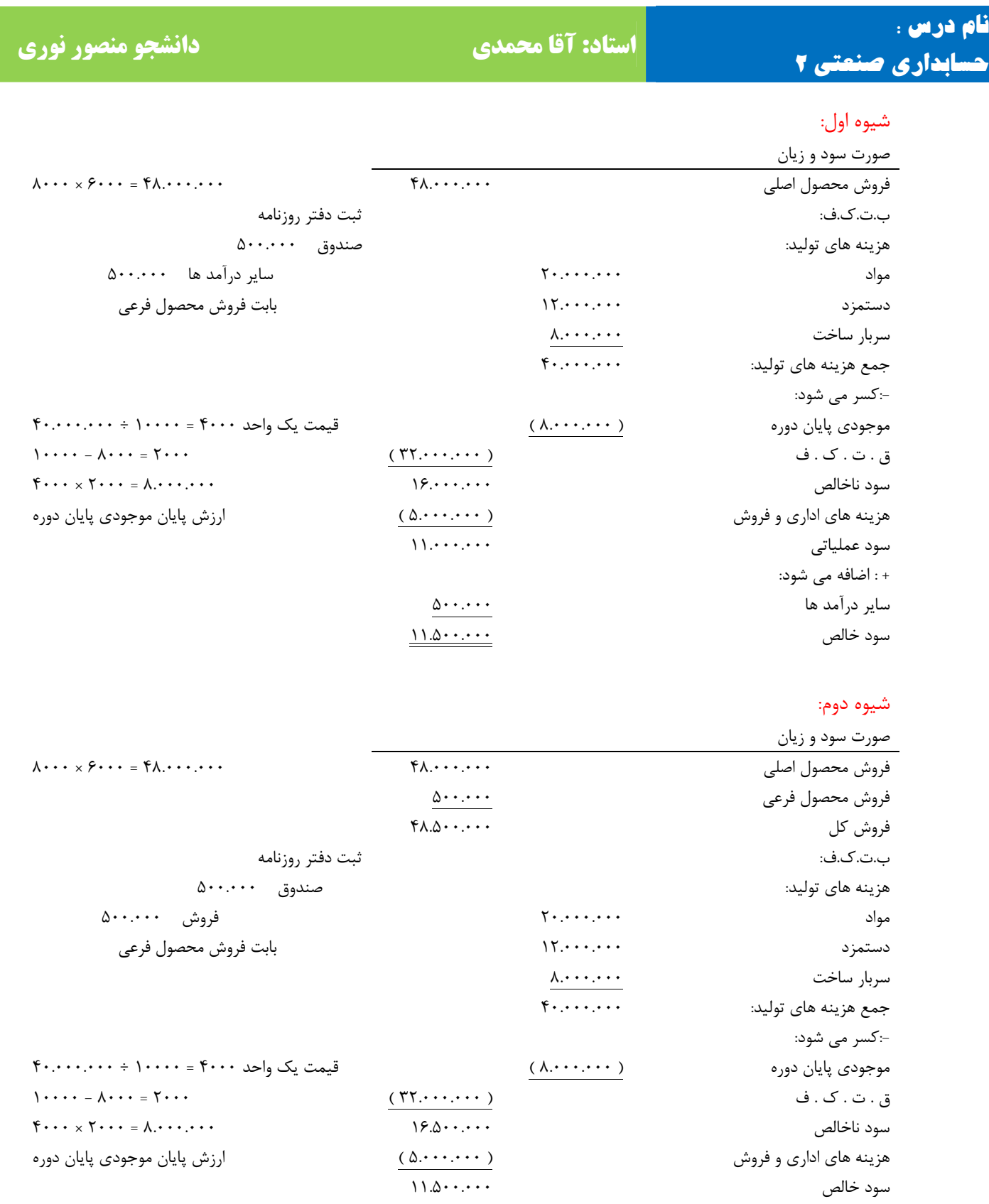

 $-1$  •  $-$ 

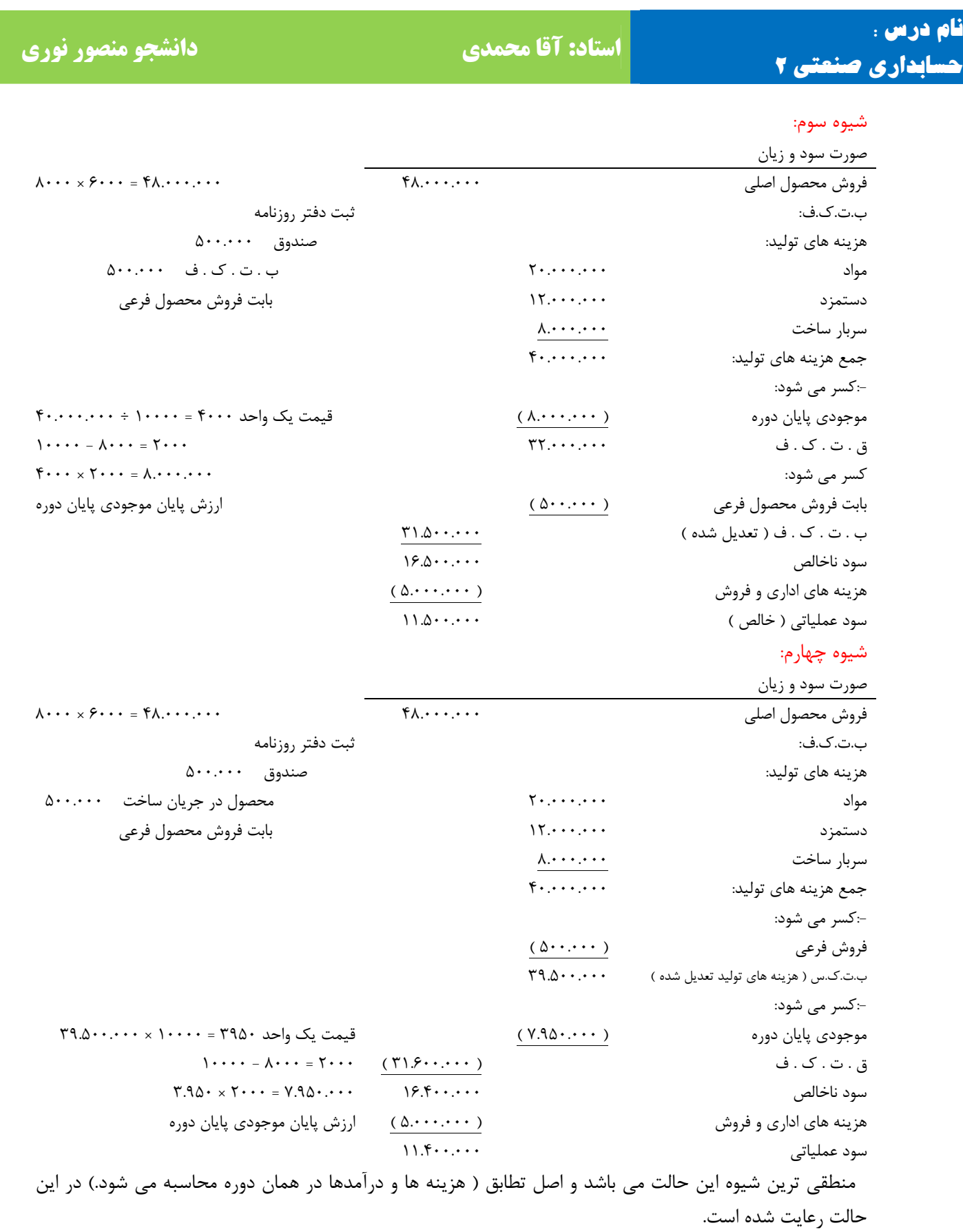

‐ **11** ‐

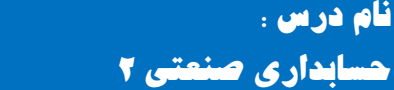

دسته دوم:

 در این حالت قسمتی از هزینه های مشترک به حساب محصولات فرعی منظور می شود و دارای یک روش هزینه یابی به نام ارزش بازار ( هزینه یابی معکوس ) خواهد بود.

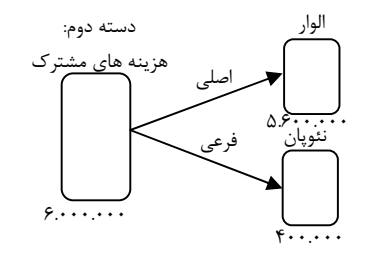

#### مثال (۸)

 یک موسسه یک نوع محصول اصلی و یک نوع محصول فرعی در یک فرآیند همزمان تولید می کند که هزینه های مشترک این محصولات 6.000.000 ریال می باشد. سایر اطلاعات مربوط به یک دوره مالی به شرح زیر است:

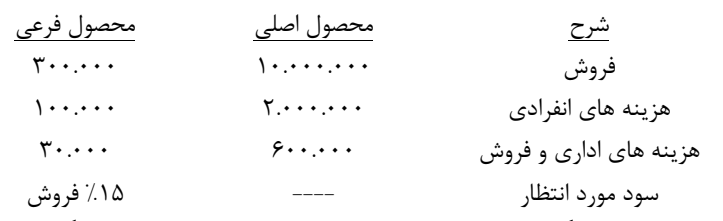

مطلوب است: اولاً محاسبه هزینه های مشترک محصول فرعی. ثانیاً محاسبه هزینه های مشترک محصول اصلی. ثالثاً محاسبه بهای تمام شده هر یک از محصولات. رابعاً تنظیم صورت سود و زیان ترکیبی؟

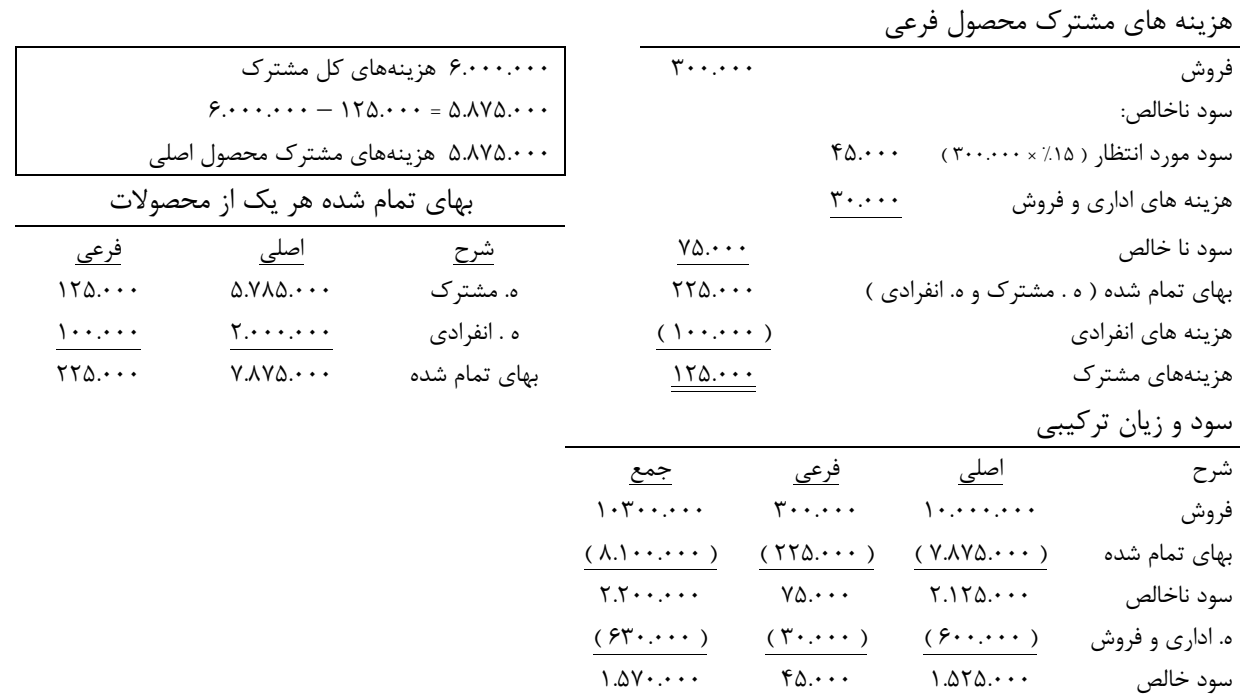

‐ **12** ‐

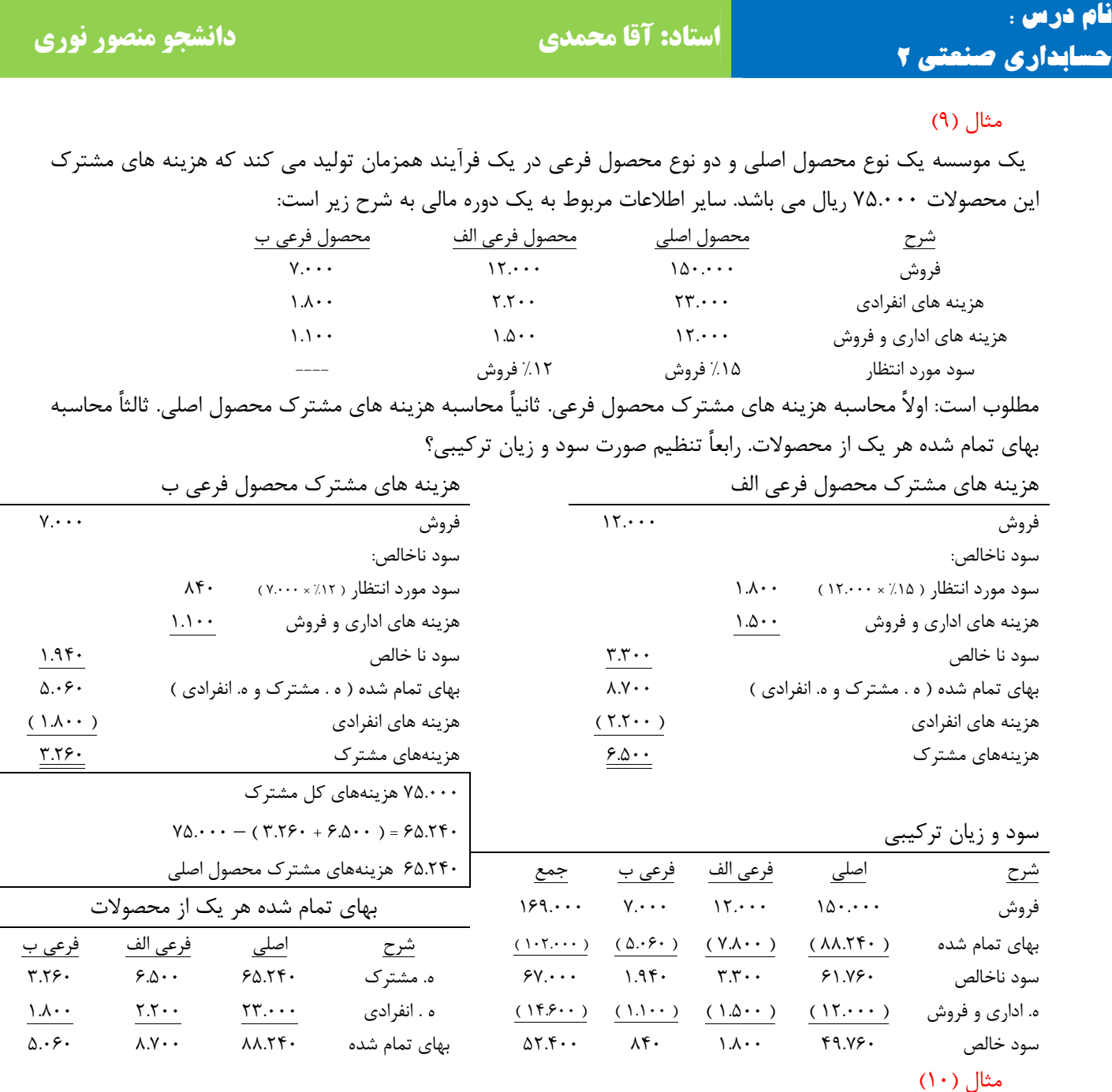

‐ **13** ‐ شرکت تولیدی آلفا مواد اولیه خاص را در عملیات تولیدی دایره مشتری خود مورد استفاده قرار دارد و در پایان که دایره مشترک %40 آن جهت تکمیل به دایره گلرنگ ارسال و محصول اصلی گلرنگ را تولید می نماید و %40 دیگر مستقیماً به عنوان محصول اصلی گلگون به فروش می رساند و ۲۰٪ مابقی که رسوبات دایره مشترک می باشد به عنوان محصول فرعی از قرار هر واحد 50 ریال فروخته می شود. روش حسابداری محصول فرعی در این شرکت روش هزینه یابی معکوس می باشد و مدیریت از فروش محصول فرعی انتظار %10 سود نسبت به فروش را دارد . اطلاعات زیر در رابطه با فعالیت ماه گذشته در دست می باشد: هزینه دایره مشترک تولیدی جمعاً ۴.۶۸۰.۰۰۰ ریال، هزینه دایره تولیدی گلرنگ ۲.۲۰۰.۰۰۰ ریال و در طی ماه گذشته 8.000 واحد محصول گلرنگ تولید شده و قیمت بازار محصول اصلی گلرنگ از قرار هر واحد 875 ریال

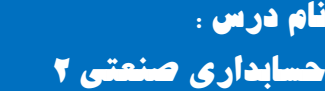

است . قیمت فروش محصول اصلی گلگون در نقطه تفکیک 300 ریال است . مطلوب است الف: تعیین میزان محصول اصلی گلگون و محصول فرعی تولید شده در طی ماه گذشته. ب: تسهیم هزینه های مشترک بین محصولات اصلی با استفاده از روش خالص بازیافتنی؟

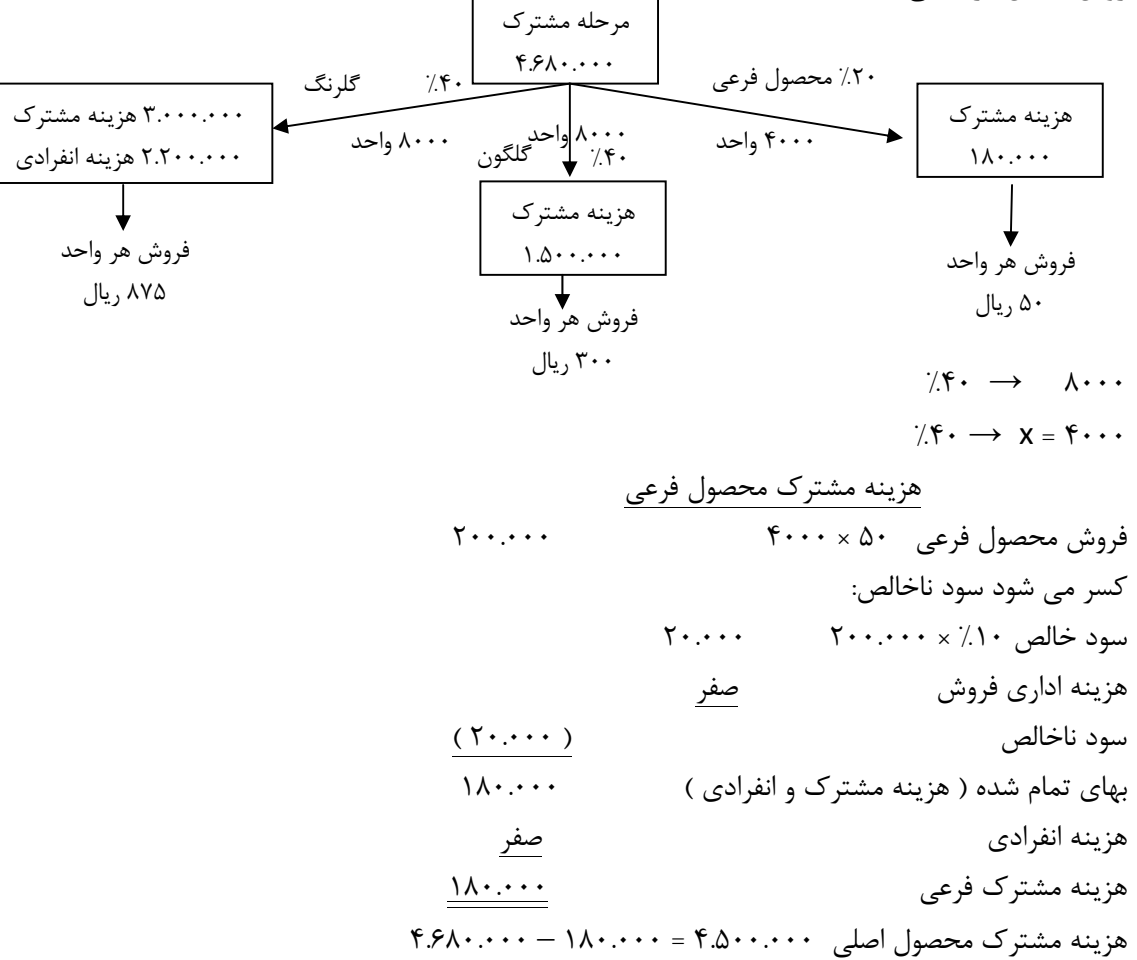

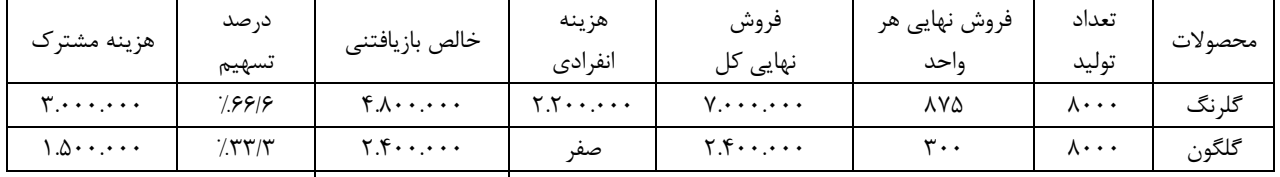

 $\frac{1}{\gamma}$   $\frac{1}{\gamma}$   $\frac{1}{r}$ ,  $\frac{1}{r}$ ,  $\mathbf{v}$   $\mathbf{v}$  $f.\Delta \cdot \cdot \cdot \cdot \cdot$  $\searrow \frac{1}{r} = 1.0 \cdots$  $Y.7 \cdot \cdot \cdot \cdot$ 

‐ **14** ‐

#### بودجه

**حسابداری صنعتی 2**

 عبارت است از بیان کمی هدفهای مدیریت و یا بودجه برنامههای است در قالب اطلاعات مالی و مقداری ارائه میگردد. و می توان بودجه را پیش بینی درآمد و برآورد هزینه های یک دوره معین تالیف کرد. انواع بودجه:

- 1- بودجه عملیاتی شامل: بودجه فروش، بودجه مقداری تولید، بودجه خرید مواد، بودجه دستمزد، بودجه سربار و ...
	- 2- بودجه مالی

شامل: بودجه صورت سود و زیان پیش بینی شده، بودجه نقدی، بودجه ترازنامه پیش بینی شده .

3- بودجه سرمایه ای

شامل: شامل بودجه سرمایه ای و بودجه تحقیق و توسعه

بودجه فروش

 بودجه فروش معمولاً ماهانه و برای هر محصول جداگانه تهیه می شود و باید بر حسب نوع مشترک و مناطق فرش تهیه می شود . در بودجه فروش عوامل زیر باید مورد نظر باشد:

 بودجه فروش سنوات قبل، رشد اقتصادی هر منطقه، رشد جمعیت هر منطقه، سرمایه گذاری های بلند مدت بخش دولتی و خصوصی و ...

بودجه فروش

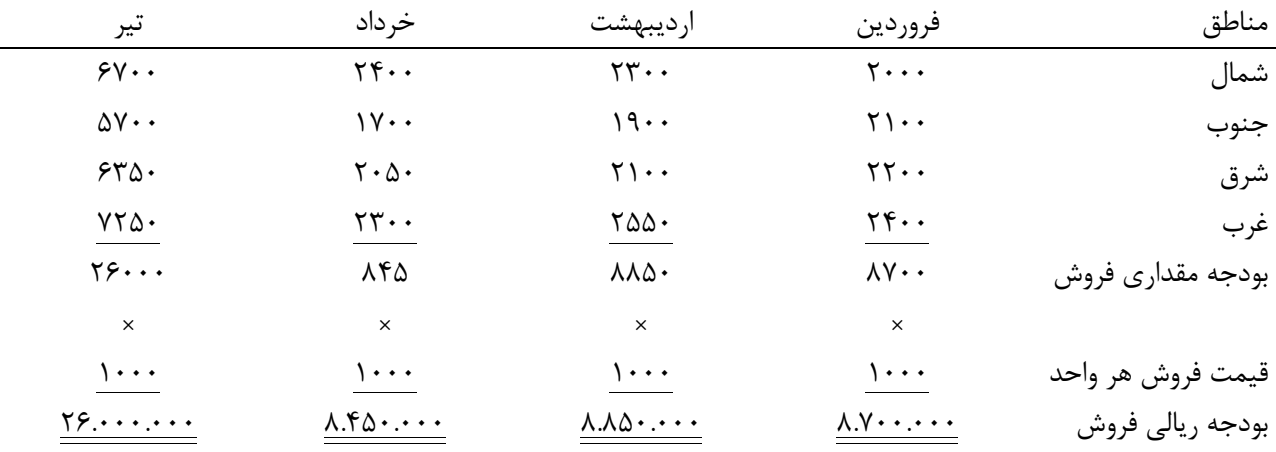

#### بودجه مقداری فروش

 برای تنظیم بودجه تولید باید سیاست مدیریت از نظر نگهداری موجودی کالای ساخته شده در انبار در پایان هر ماه تعیین و به دفتر بودجه ابلاغ شده باشد تا مسئول بودجه سیاست مدیریت را در تنظیم بودجه تولید اعمال نماید.

‐ **15** ‐

# **حسابداری صنعتی 2**

**نام درس : استاد: آقا محمدی دانشجو منصور نوری**

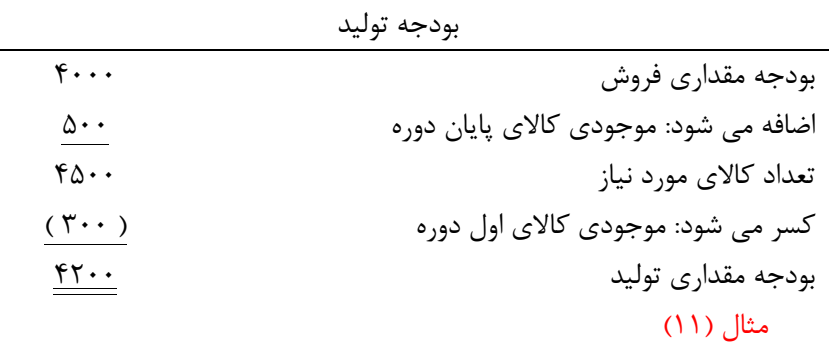

 بودجه مقداری فروش در چهار ماهه اول 89 به ترتیب ،14.800 ،15.300 ،15.800 16.000 واحد می باشد با فرض این که مدیریت مایل است در پایان هر ماه معادل %20 فروش ماه بعد را بصورت موجودی کالای ساخته شده در انبار داشته باشد، مطلوب است: بودجه مقداری تولید در سه ماهه بهار را تنظیم نمایید؟

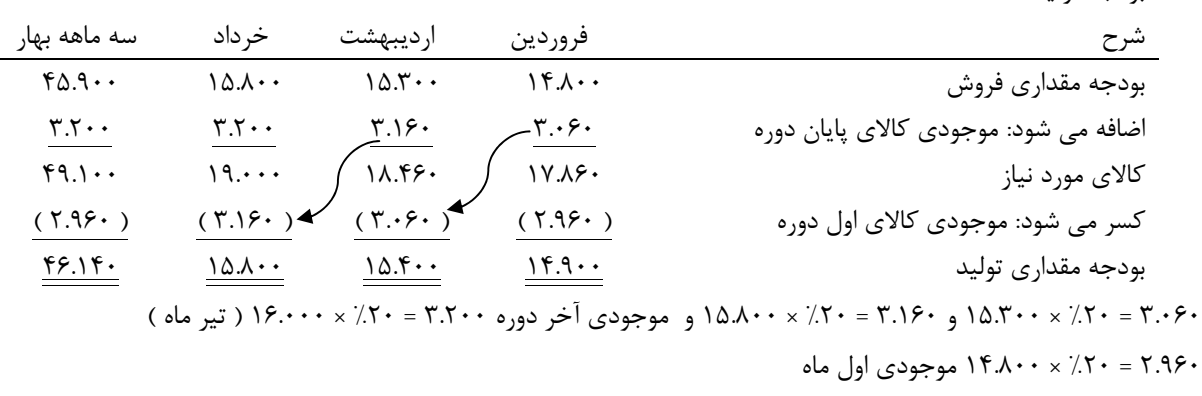

#### بودجه مواد مصرفی

بودجه تولید

 اگر بودجه مقداری تولید را در میزان مصرفی مواد برای هر واحد ضرب کنیم بودجه مصرفی مواد بدست می آید. مثال (12)

مسئله قبل با توجه به اینکه برای هر واحد تولید محصول ۳ کیلو مواد مورد نیاز باشد بودجه مصرفی مواد را بنویسید؟ بودجه مصرفی مواد

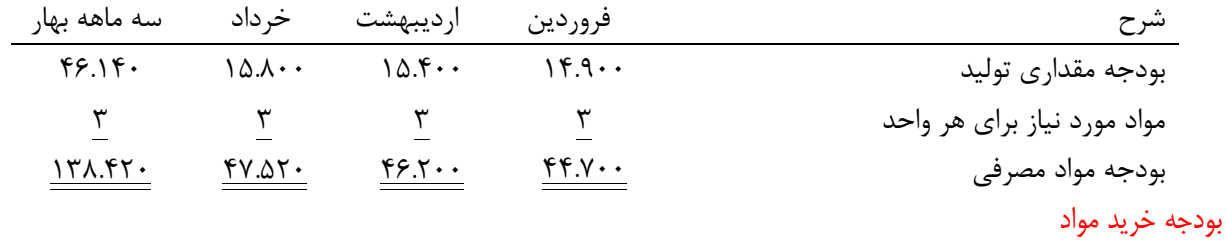

# برای تنظیم بودجه مواد باید سیاست مدیریت در مورد نگهداری مواد پایان دوره معیین باشد و به دفتر بودجه ابلاغ شده باشد تا مسئول بودجه بتواند سیاست مدیریت را در تنظیم بودجه اعمال نماید که موجودی مواد در پایان هر ماه بر اساس درصدی از مواد مصرفی ماه بعد منظور می شود.

‐ **16** ‐

www.jozve.org

# **نام درس : استاد: آقا محمدی دانشجو منصور نوری**

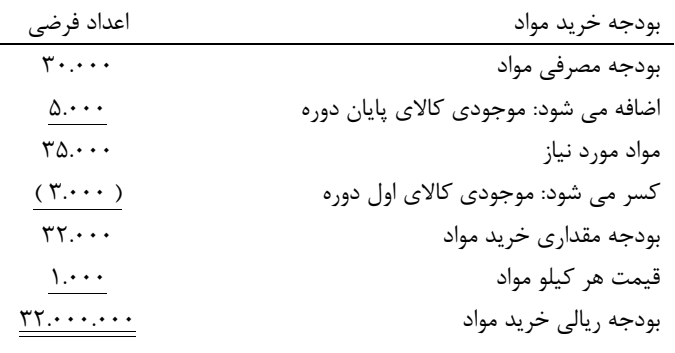

#### مثال (13)

**حسابداری صنعتی 2**

 بودجه مقداری فروش در 4 ماهه اول سال به ترتیب 12.000 واحد، 14.000 واحد، 15.000 واحد و 18.000 واحد می باشد. برای تولید هر واحد کالا 4 کیلو مواد الف از قرار هر کیلو 100 ریال لازم است. موجودی کالا در پایان هر ماه معادل %10 فروش ماه بعد در نظر گرفته شده است و موجودی الف در پایان هر ماه معادل %20 مواد مصرفی ماه بعد در نظر گرفته شده است. مطلوب است: الف: تنظیم بودجه مقداری تولید؟ ب: تنظیم بودجه مصرفی ( سه ماهه )؟ ج: تنظیم بودجه خرید مواد ( مقداری و ریالی ) دو ماهه فروردین و اردیبهشت؟

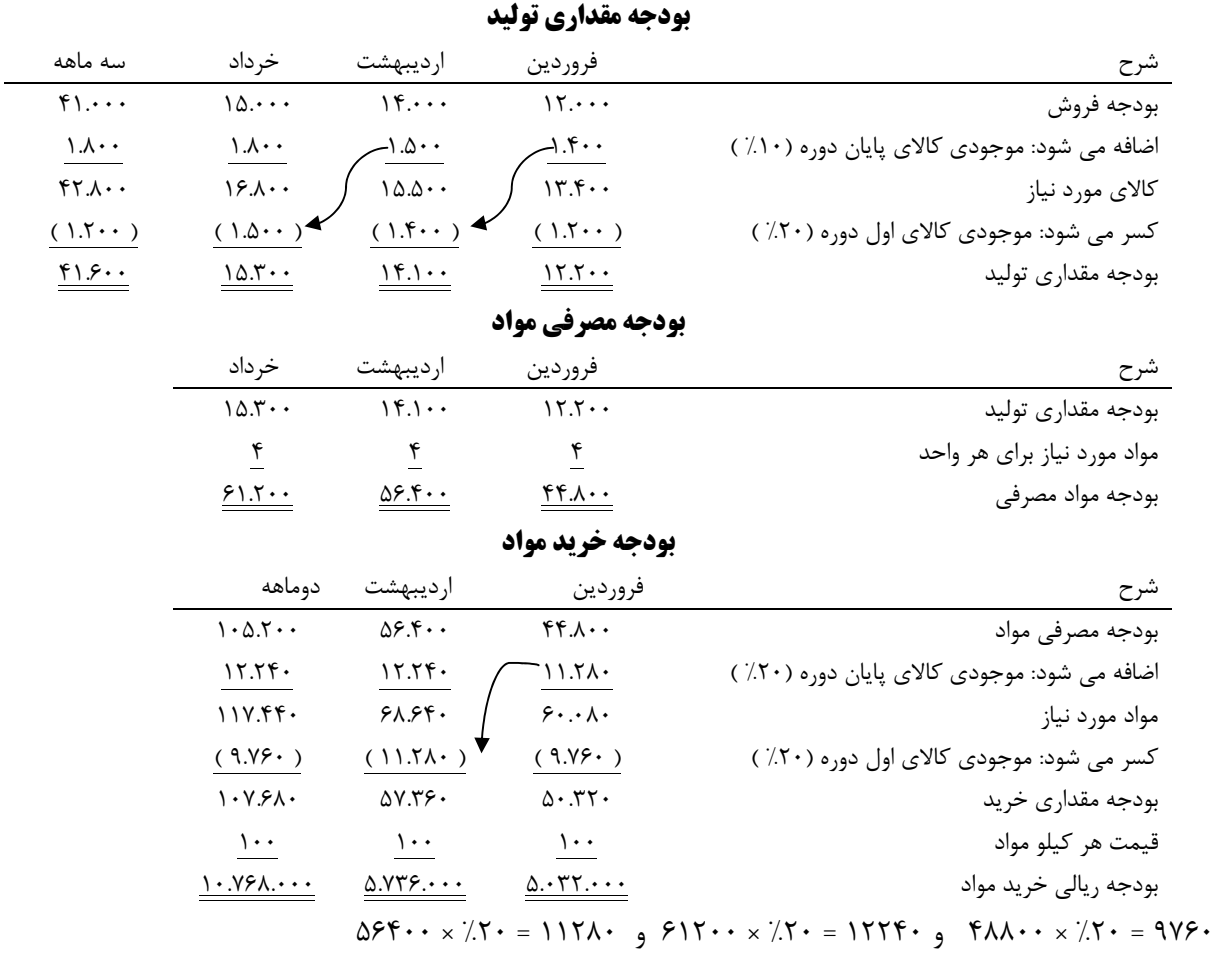

‐ **18** ‐

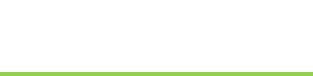

#### مثال (14)

 بودجه فروش در سه ماهه بهار و تابستان به ترتیب 40.000 واحد و 50.000 واحد کالا می باشد و موجودی کالا در پایان بهار و تابستان به ترتیب 10.000 و 15.000 واحد است و موجودی کالای اول بهار 8000 واحد می باشد.

 برای تولید این کالا از مواد الف و ب استفاده می شود که برای تولید هر واحد کالا 5 کیلو از مواد الف و 3 کیلو از مواد ب مورد استفاده قرار می گیرد. موجودی اول دوره بهار برای مواد الف 30.000 واحد و برای مواد ب 300.000 واحد است.

 از این ویژگی های دو مواد این است که مواد الف در بازار فراوان وجود دارد و هر میزان و هر زمانی که بخواهیم از آن می توانیم خریداری نماییم و از مواد ب در انبار به میزان کافی وجود دارد و در هیچ یک از دوره ها نیاز به خرید آن نمی باشد. مطلوب است: الف: تنظیم بودجه مقداری تولید؟ ب: تنظیم بودجه مصرفی مواد الف و ب؟ ج: بودجه خرید مواد الف و ب به تفکیک؟

 **بودجه مقداری تولید**

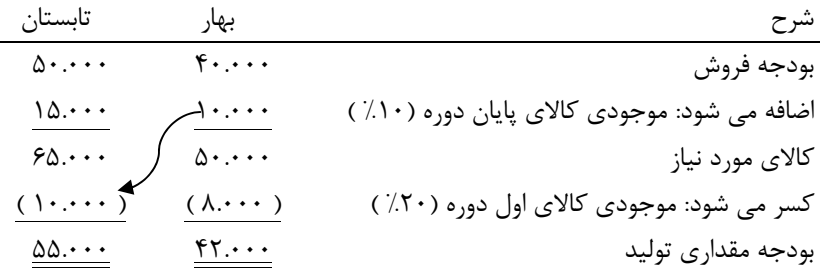

#### **بودجه مصرفی مواد الف بودجه مصرفی مواد ب**

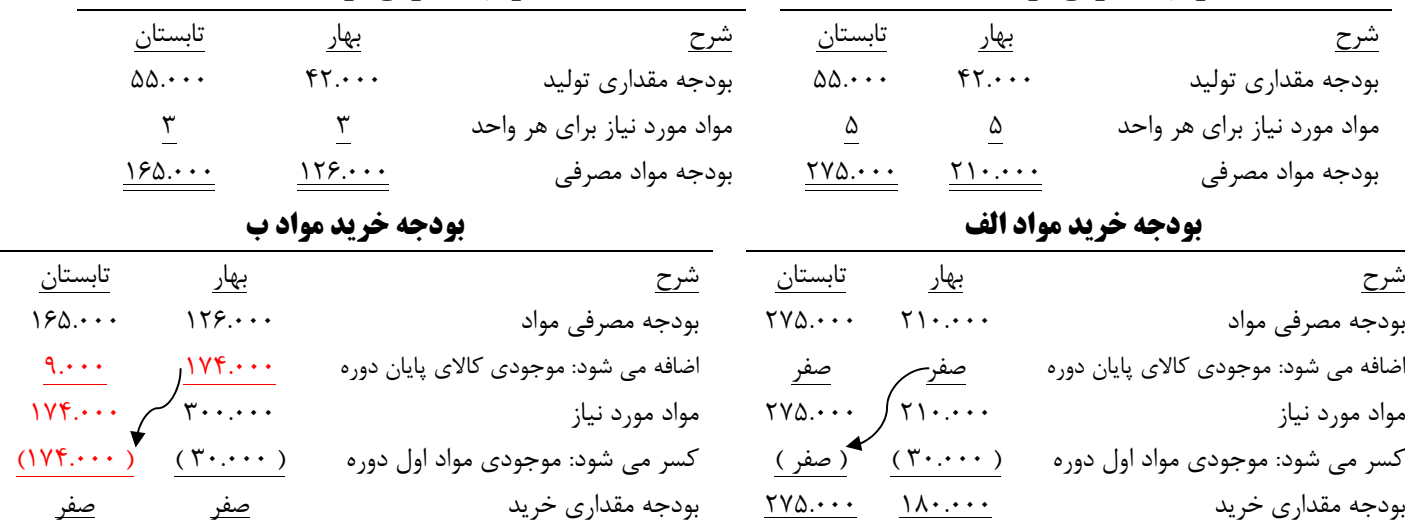

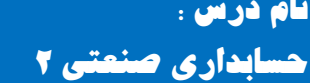

#### بودجه دستمزد

 اگر بودجه مقداری تولید را در ساعات مورد نیاز برای ساخت یک واحد کالا ضرب کنیم، بودجه ساعتی دستمزد محاسبه می شود و اگر آن را در نرخ هر ساعت ضرب کنیم بودجه ریالی دستمزد محاسبه می شود.

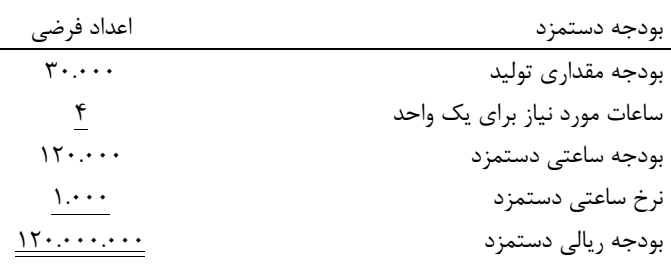

#### مثال (15)

فروش های پیش بینی شده برای سه ماهه اول سال آتی برای شرکت دارویی خوزستان به شرح زیر است:

| قيمت فروش هر واحد | تعداد فروش                           | خہ داد | ارديبهشت | فرور دين    | مناطق  |
|-------------------|--------------------------------------|--------|----------|-------------|--------|
| ۲۰۰ ریال          | $\mathbf{y} \cdot \cdot \cdot \cdot$ | 7.5    | $/5$ .   | $7.0 \cdot$ | اصفهان |
| ۲۰۰ ریال          | $\mathbf{r} \cdot \cdot \cdot$       | ۱۵/۰   | $7.5$ .  | ۵۵٪         | شيراز  |
| ۲۰۰ ريال          | $\mathcal{L}$                        | 7.70   | 7.70     | $7.0 \cdot$ | يز د   |
| ۲۰۰ ریال          | $F \cdots$                           | 7.70   | 7.70     | $7.0 \cdot$ | اهواز  |

 شرکت انتظار دارد که میزان موجودی در ابتدا و پایان دوره سه ماهه برابر با 10000 واحد باشد و جدول تولید به شرح زیر می باشد: فروردین %55 و اردیبهشت %30 و خرداد %15 می باشد. مطلوب است: الف - پیش بینی فروش بر حسب تعداد و مبلغ برای هر یک از ماه های دوره سه ماهه. ب – تنظیم جدول موجودی پایان ماه بر حسب تعداد. ( موجودی ابتدای دوره 10000 واحد می باشد ).

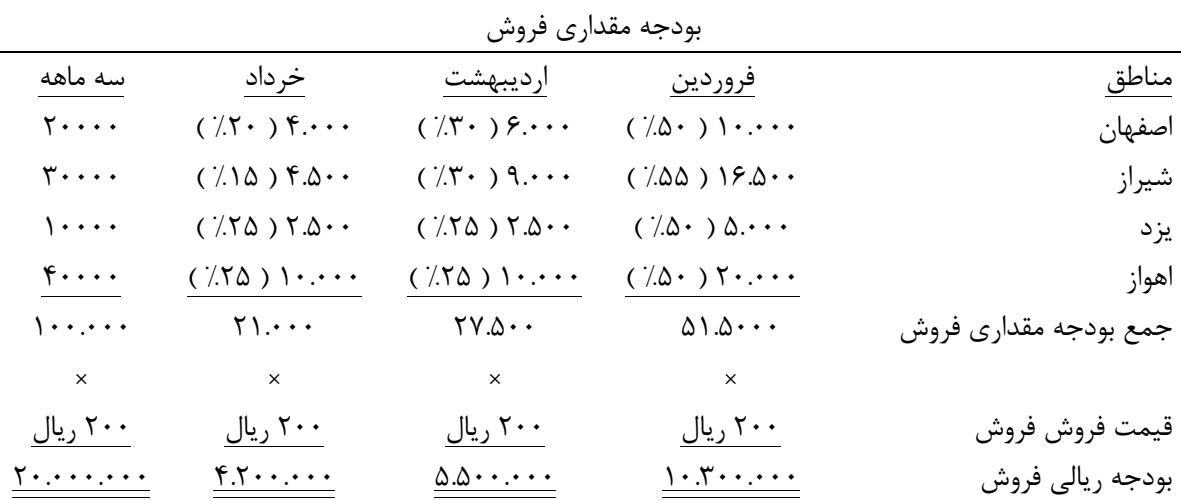

‐ **20** ‐

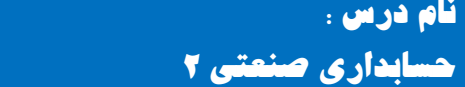

**طریقه محاسبه جهت بدست آوردن موجودی پایان دوره:**  تعداد موجودی پایان دوره + مقدار فروش = تعداد تولید طی دوره + تعداد موجودی اول دوره

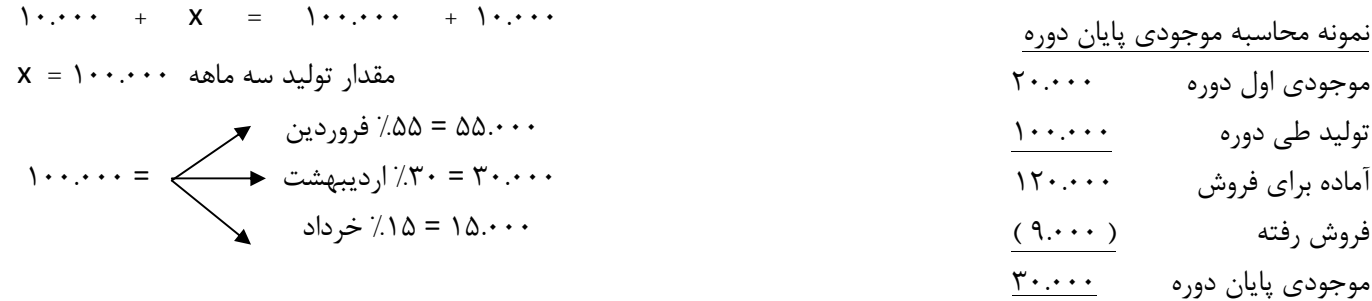

#### **جدول موجودی پایان دوره**

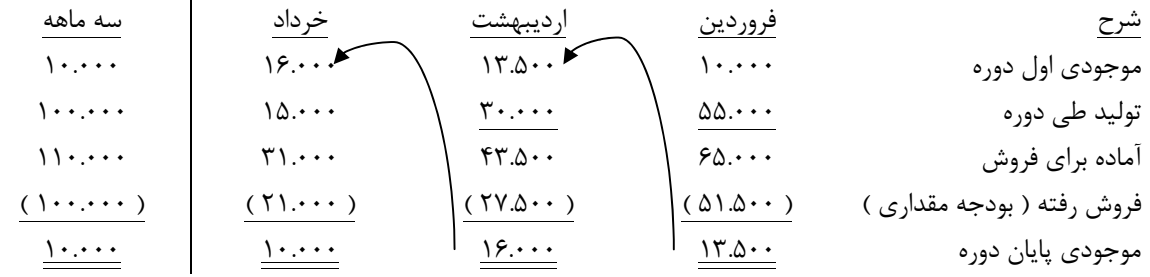

#### مثال (16)

 شرکت تولیدی پارس سازنده دو نوع ماشین تحریر دستی و برقی می باشد. دایره تحقیقات و بازاریابی شرکت فروشهای سال آتی را به شرح زیر برآورد نموده است:

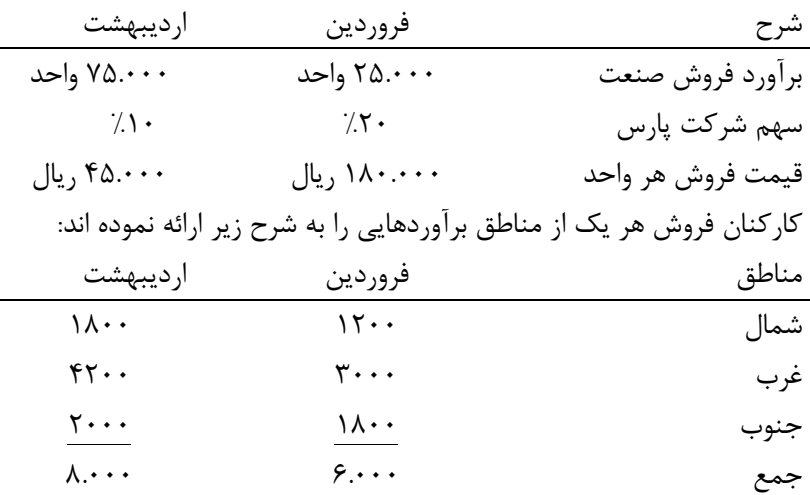

 به منظور تهیه برآورد قابل قبول سرپرست دایره بودجه برآوردهای انجام شده توسط دایره تحقیقات و بازاریابی و کارکنان فروش را با یک دیگر ادغام نموده و میانگین آن را محاسبه می نماید . برآوردی که بدین ترتیب محاسبه می شود با

‐ **21** ‐

توجه به نسبتهای موجود و برآورد کارکنان فروش بین مناطق سرشکن و به آنها اختصاص داده می شود. مطلوب است: تنظیم بودجه فروش بر حسب مناطق و هر محصول؟  $\mathsf{Y}\Delta \cdot \cdot \cdot \times \cdot / \mathsf{Y} \cdot = \Delta \cdot \cdot \cdot + \mathsf{P} \cdot \cdot \cdot = \mathsf{Y} \cdot \cdot \cdot + \mathsf{Y} = \Delta \Delta \cdot \cdot \cdot$  75.000 × %10 = 7.500 + 8.000 = 2 ÷ 15.500 = 77.500  $\frac{1800}{6000} = 1.1 \cdots$   $\frac{1800}{6000} = 1.744$  $\Delta\Delta\cdots = \leftarrow$   $\frac{\mu}{\mu} = \mu \cdot \rho \cdot \Delta\cdots = \leftarrow$   $\frac{\mu}{\mu} = \mu \cdot \rho \cdot \Delta\cdots$  $\frac{180}{600} = 1.80$ 

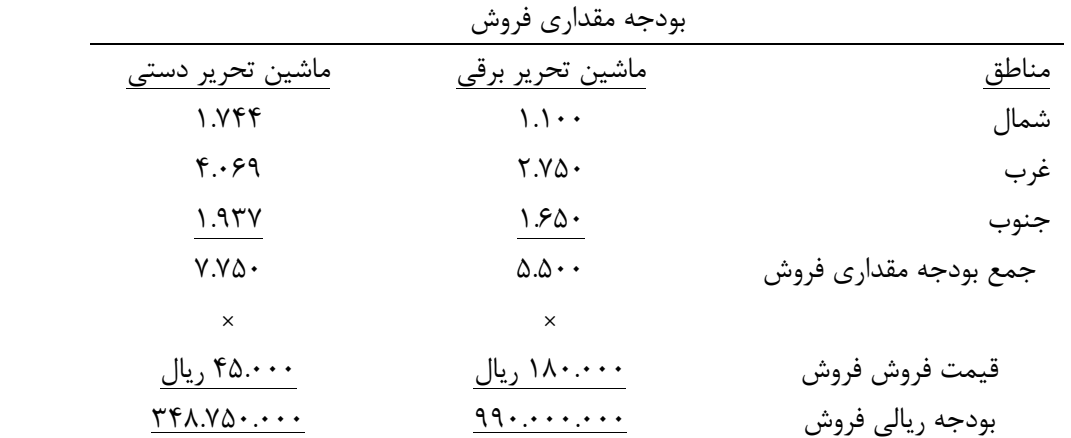

### مثال (17)

**حسابداری صنعتی 2**

 شرکت ایران تولید کننده یک نوع کالاست که فروش های دومین و سومین دوره سه ماهه سال آتی به ترتیب 23.000 واحد و 80.000 واحد برآورد گردیده است. طبق تصمیمات شرکت در نظر است سطوح موجودی پایان دومین دوره سه ماهه و سومین دوره سه ماهه شامل 8.000 واحد کالای ساخته شده است.

 در تولید هر واحد محصول 2 واحد مواد اولیه الف و 5 واحد مواد اولیه ب مصرف می شود و هر واحد محصول تولید شده پس از بسته بندی و قراردادن در جعبه به بازار ارائه می شود.

 موجودی مواد در ابتدای دومین سه ماهه به شرح زیر است: جعبه 125.000 واحد و مواد الف 15.000 واحد و مواد ب 45.000 واحد.

 برای قرار دادن محصولات در داخل جعبه ها هیچ گونه نیازی به خرید جعبه در طی دومین و سومین دوره سه ماهه نمی باشد. زیرا جعبه به میزان کافی در اختیار می باشد. خرید مواد الف دارای هیچ گونه محدودیتی نبوده و در هر لحظه می توان هر مقدار دلخواه از آن خریداری نمود. مواد ب باید به مقدار 10.000 واحد یا مضربی از 10.000 واحد خریداری شود. در نظر است که موجودی مواد ب در پایان هر یک از دومین دوره سه ماهه و سومین دوره سه ماهه حداق برابر با 30.000 واحد یا هر مقدار نزدیک تر به استاندارد مقدار خرید باشد. مطلوب است: الف – تنظیم بودجه مقداری تولید؟ ب – تنظیم بودجه مصرفی جعبه، مواد الف و مواد ب ج – تنظیم بودجه خرید ( خرید جعبه، مواد الف و مواد ب )؟

‐ **22** ‐

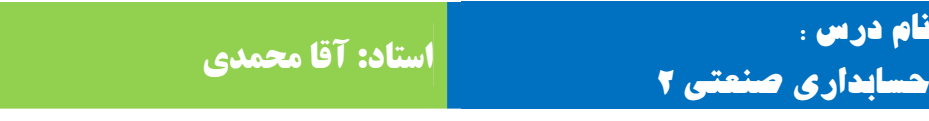

# **بودجه مقداری تولید**

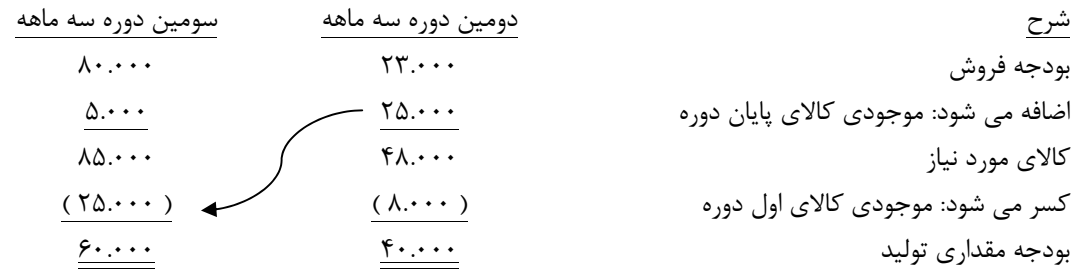

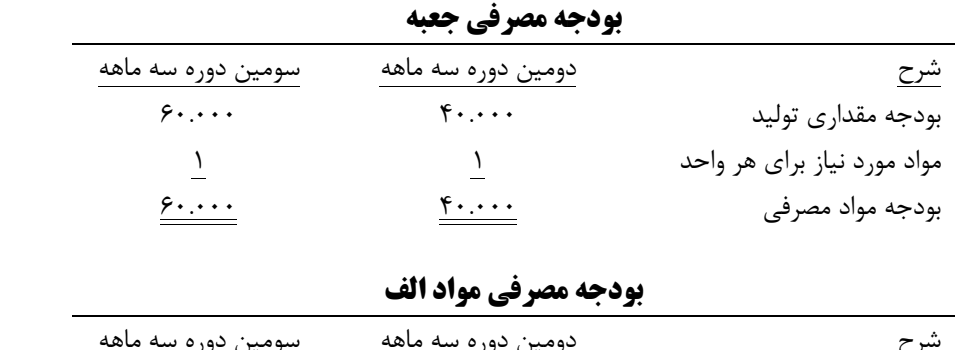

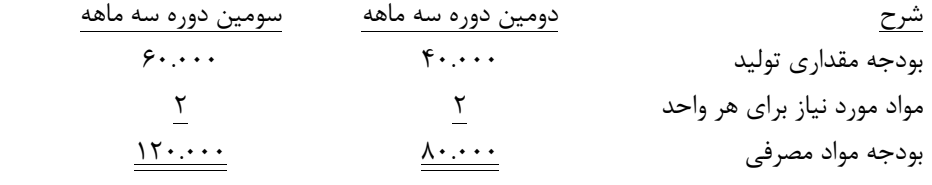

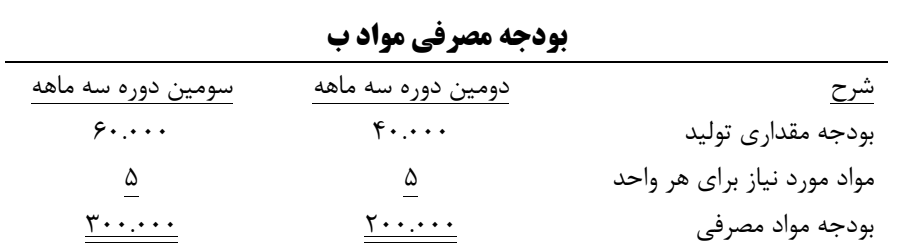

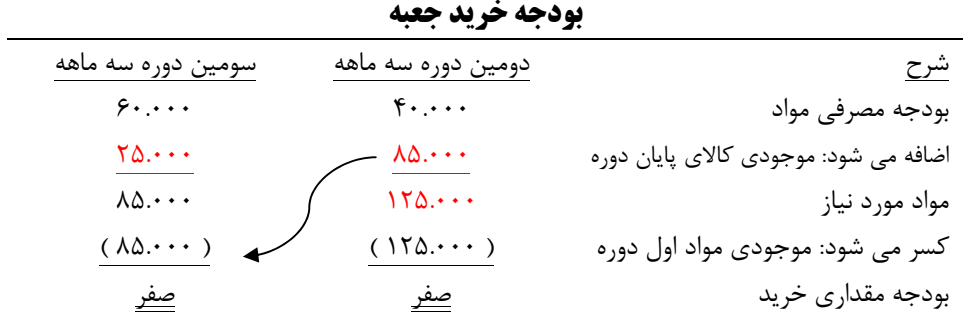

‐ **23** ‐

**نام درس : استاد: آقا محمدی دانشجو منصور نوری**

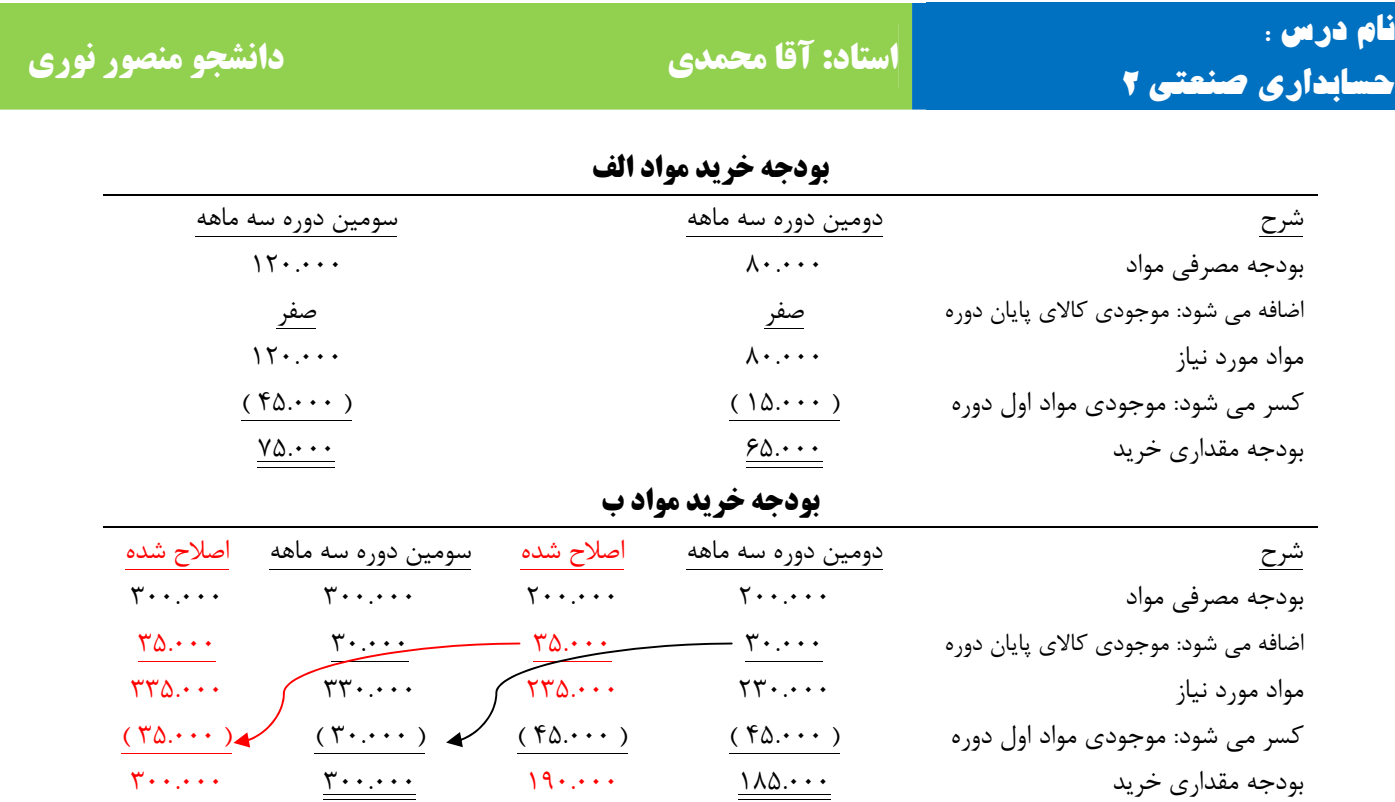

### هزینهیابی استاندارد

 هزینههای استاندارد، هزینههای از پیش تعیین شدهای هستند که به تولید یک واحد یا تعداد محصول طی یک دوره مشخص در آینده مربوط میشود. هزینهیابی استاندارد، هزینههای مورد انتظار مدیریت است. برای تولید یک واحد محصول در هر دو سیستم هزینهیابی مرحلهای و سفارش کار، هزینهیابی استاندارد میتواند مورد استفاده قرار گیرد. اهداف ( موارد ) استفاده هزینهیابی استاندارد

- 1- کنترل هزینهها هدف از کنترل هزینهها کمک به مدیریت در تولید محصولات با کمترین هزینه که مطابق با کیفیت از پیش تعیین شده باشد. هزینههای استاندارد این امکان را به مدیریت میدهد تا به ضرورت دورای هزینههای استاندارد را با هزینههای واقعی برای اندازه گیری نتایج عملیات و اصلاح عدم کارایی مقایسه نماید.
- 2- برنامه ریزی بودجهای هزینهیابی استاندارد و بودجه تقریباً شبیه هم هستند. برای این که هر دو نشانگر هزینههای از پیش تعیین شده برای دوره زمانی معین میباشد. در واقع بودجه از حاصلضرب هزینههای استاندارد در سطح فعالیت به دست میآید.
	- 3- ثبت عملیات

ثبت جزئیات عملیات ممکن است در اثر بکارگیری هزینهیابی استاندارد کاهش یابد. بطور مثال: زمانی که موجودیها به هزینههای استاندارد نگهداری میشود کارت حسابداری انبار میتواند فقط به صورت مقداری یا تعدادی عمل گردد.

**حسابداری صنعتی 2**

#### تعیین استانداردها

 قسمت اصلی هر سیستم هزینهیابی استاندارد مربوط به تعیین استانداردهای مواد مستقیم، دستمزد مستقیم و سربار ساخت میباشد. مشابه مثال زیر:

برای تولید یک واحد محصول هزینههای استاندارد به قرار زیر میباشد:

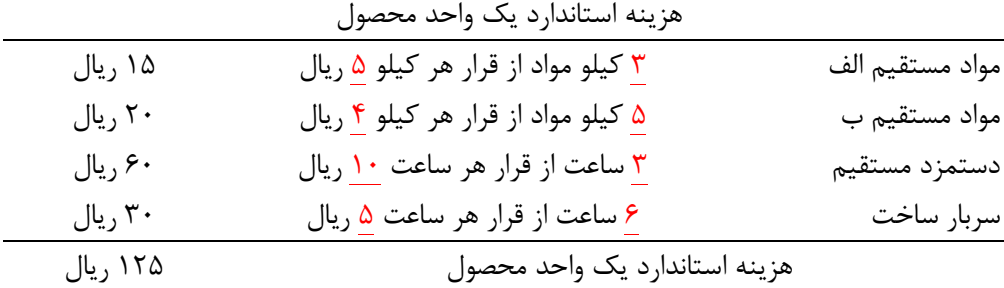

#### تعیین استانداردهای مواد ( نرخ و مقدار )

 اصولاً نرخ استاندارد مواد مستقیم توسط تدارکات یا حسابداری صنعتی تهیه میگردد. که شامل: هزینه حمل و سایر هزینههایی که شرکت باید برای تهیه مواد اولیه و رسیدن آن به موقعیت قابل استفاده پرداخت نماید میشود.

 مقدار استاندارد مواد مستقیم بر اساس اطلاعات تهیه شده توسط دایره مهندسی صنایع یا طراحی که نمونه تولید محصول را مشخص مینماید، میباشد.

## تعیین استاندارد دستمزد مستقیم ( نرخ و ساعت )

 نرخ استاندارد دستمزد مستقیم از کل هزینههای دستمزد بر کل ساعت همان مرکز بدست میآید. ساعات استاندارد دستمزد مستقیم از زمان سنجی استفاده میشود و در تعیین ساعت کار استاندارد برای یک واحد محصول وضعیت و نوع ماشینآلات، شرایط انجام کار، موجود بودن مواد و .... باید در نظر گرفته شود.

تعیین نرخ استاندارد سربار ساخت

معمولاً تعیین نرخ استاندارد سربار کارخانه در ارتباط با تهیه بودجه قابل انعطاف سربار کارخانه میباشد. که بودجه قابل انعطاف برای سطوح مختلف فعالیت تهیه میشود.

( سطح فعالیت × نرخ سربار متغیر ) + سربار ثابت بودجه شده = کل سربار ساخت برآورد شده → y = a + bx ) برای تعیین نرخ استاندارد سربار ثابت کارخانه باید سطح فعالیت برای دوره مالی بعد معلوم شود. نرخ استاندارد سربار ثابت کارخانه ( سربار ساخت ) به صورت زیر محاسبه میگردد :

سربار ثابت بودجه شده<br>مسربار (مردوب مسترج = نرخ استاندارد سربار ثابت کارخانه سطح ظرفیت عادیቁ ساعت بودجه شده<sup>ቀ</sup>

انحراف مواد

‐ **25** ‐ اگر نرخ مواد از نرخ استاندارد بیشتر یا کمتر باشد آن را انحراف مواد میگویند. و با فرمولهای زیر محاسبه میگردد. ( نرخ استاندارد مواد - نرخ واقعی مواد ) مقدار خرید واقعی مواد = انحراف نرخ مواد در زمان خرید ( نرخ استاندارد مواد - نرخ واقعی مواد ) مقدار مصرف واقعی مواد = انحراف نرخ مواد در زمان مصرف ( مصرف استاندارد در سطح تولید واقعی - مصرف واقعی مواد ) مقدار خرید واقعی مواد = انحراف مصرف مواد

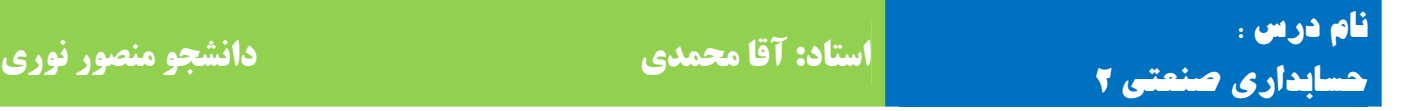

#### مثال (18)

 هزینه استاندارد یک واحد محصول عبارت است از 5 کیلو مواد از قرار هر کیلو 400 ریال. اطلاعات واقعی به شرح زیر میباشد: مواد خریداری شده 5.500 کیلو گرم از قرار هر کیلو 420 ریال مواد مصرف شده 5.200 کیلو گرم که 1100 واحد محصول تولید گردیده است. مطلوب است: محاسبه انحراف مواد؟ ( نرخ استاندارد مواد - نرخ واقعی مواد ) مقدار خرید واقعی مواد = انحراف نرخ مواد در زمان خرید انحراف نا مساعد ↔ 110.000 = ( 400 – 420 ) 5.500 = انحراف نرخ مواد در زمان خرید ( نرخ استاندارد مواد - نرخ واقعی مواد ) مقدار مصرف واقعی مواد = انحراف نرخ مواد در زمان مصرف انحراف نا مساعد ↔ 104.000 = ( 400 – 420 ) 5.200 = انحراف نرخ مواد در زمان مصرف ( مصرف استاندارد در سطح تولید واقعی - مصرف واقعی مواد ) مقدار خرید واقعی مواد = انحراف مصرف مواد انحراف مساعد ↔ -١٢٠.٠٠٠- -١٢٠. - (( ١١٠٠ × ۴ ) -٢٠٠. ( ١٢٠٠ = انحراف مصرف مواد

#### انحراف دستمزد

 اگر نرخ دستمزد از نرخ استاندارد بیشتر یا کمتر باشد آن را انحراف دستمزد میگویند. و با فرمولهای زیر محاسبه میگردد.

( نرخ استاندارد دستمزد - نرخ واقعی دستمزد ) ساعت دستمزد واقعی = انحراف نرخ دستمزد ( ساعات استاندارد در سطح تولید واقعی - ساعت دستمزد واقعی) نرخ استاندارد دستمزد = انحراف کارایی دستمزد

#### مثال (19)

 استاندارد تولید یک واحد محصول عبارت است از 3 کیلو مواد از قرار هر کیلو 320 ریال و دستمزد مساقیم 6 ساعت از قرار هر ساعت 260 ریال. اطلاعات واقعی به شرح زیر است: مواد مستقیم خریداری شده 3.500 کیلو گرم از قرار هر کیلو ۳۵۰ ریال و مواد مستقیم مصرف شده ۳.۲۰۰ کیلو گرم. دستمزد مستقیم ۶۵۰۰ ساعت از قرار ساعتی ۲۵۰ ریال که طی دوره 1.160 واحد محصول تولید شده است. مطلوب است: محاسبه انحراف مواد و انحراف دستمزد؟

 انحراف نا مساعد ↔ 105.000 = ( 320 – 350 ) 3.500 = انحراف نرخ مواد در زمان خرید انحراف نا مساعد ↔ 96.000 = ( 320 – 350 ) 3.200 = انحراف نرخ مواد در زمان مصرف انحراف مساعد ↔ - -89.600 = (( 1160 × 3 ) 3.200- ) 320 = انحراف مصرف مواد انحراف مساعد ↔ 65.000 - = ( 260 – 250 ) 6.500 = انحراف نرخ دستمزد انحراف مساعد ↔ - -119.600 = (( 1160 × 6 ) 6.500- ) 260 = انحراف کارایی

‐ **26** ‐

## انحراف سربار

 برای محاسبه انحراف سربار باید 4 عمل زیر را ابتدا محاسبه کنیم و یا داشته باشیم تا بتوانیم انحرافات سربار را محاسبه نماییم:

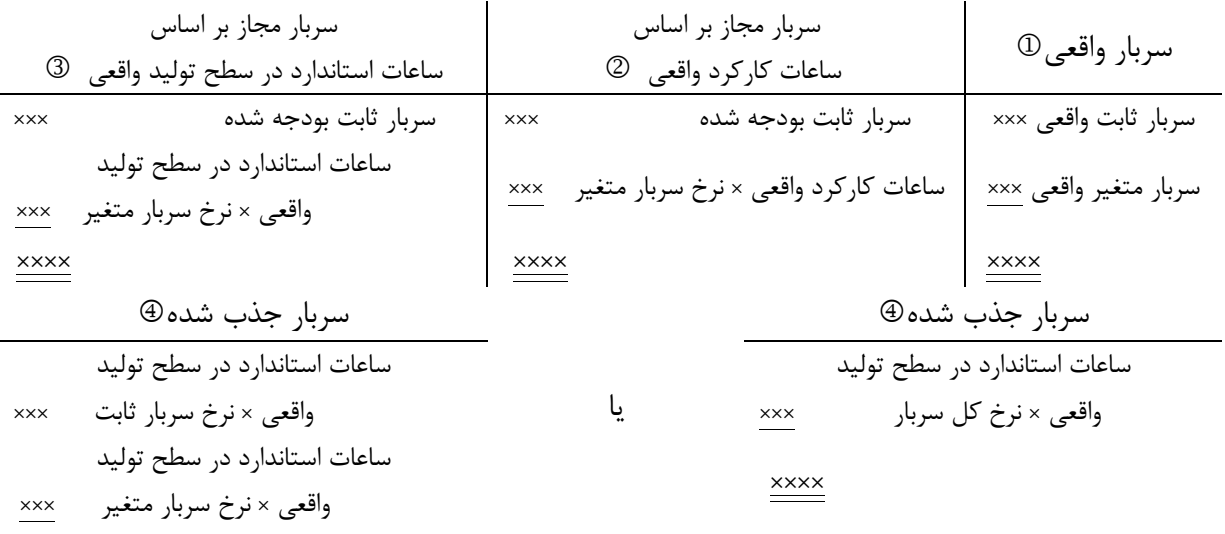

××××

$$
f = 1 = 1
$$
\n
$$
- 1 = 1
$$
\n
$$
- 1 = 1
$$
\n
$$
- 1 = 1
$$
\n
$$
- 1 = 1
$$
\n
$$
- 1 = 1
$$
\n
$$
- 1 = 1
$$
\n
$$
- 1 = 1
$$
\n
$$
- 1 = 1
$$
\n
$$
- 1 = 1
$$
\n
$$
- 1 = 1
$$
\n
$$
- 1 = 1
$$
\n
$$
- 1 = 1
$$
\n
$$
- 1 = 1
$$
\n
$$
- 1 = 1
$$
\n
$$
- 1 = 1
$$
\n
$$
- 1 = 1
$$
\n
$$
- 1 = 1
$$
\n
$$
- 1 = 1
$$
\n
$$
- 1 = 1
$$
\n
$$
- 1 = 1
$$
\n
$$
- 1 = 1
$$
\n
$$
- 1 = 1
$$
\n
$$
- 1 = 1
$$
\n
$$
- 1 = 1
$$
\n
$$
- 1 = 1
$$
\n
$$
- 1 = 1
$$
\n
$$
- 1 = 1
$$
\n
$$
- 1 = 1
$$
\n
$$
- 1 = 1
$$
\n
$$
- 1 = 1
$$
\n
$$
- 1 = 1
$$
\n
$$
- 1 = 1
$$
\n
$$
- 1 = 1
$$
\n
$$
- 1 = 1
$$
\n
$$
- 1 = 1
$$
\n
$$
- 1 = 1
$$
\n
$$
- 1 = 1
$$
\n
$$
- 1 = 1
$$
\n
$$
- 1 = 1
$$
\n
$$
- 1 = 1
$$
\n
$$
- 1 = 1
$$
\n
$$
- 1 = 1
$$
\n
$$
- 1 = 1
$$
\n
$$
- 1 = 1
$$
\n
$$
- 1 = 1
$$
\n
$$
- 1 = 1
$$
\n
$$
- 1 =
$$

#### $(7 \cdot)$ مثال

 شرکت غدیر که از سیستم هزینهیابی استاندارد استفاده مینماید. استانداردهای زیر را برای تولید یک واحد محصول برای سال 88 ارائه نموده است:

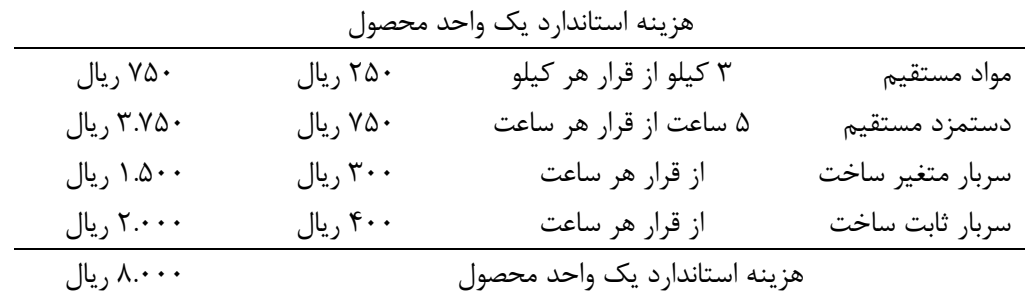

‐ **27** ‐

**نام درس : استاد: آقا محمدی دانشجو منصور نوری حسابداری صنعتی 2** ظرفیت عادی مورد انتظار در هر دوره 40000 ساعت کار مستقیم میباشد و سربار ساخت بودجه شده شرکت بر اساس ظرفیت موردانتظار بوده است. اطلاعات و هزینههای واقعی به شرح زیر میباشد: مواد خریداری شده: 25000 کیلوگرم از قرار هر کیلوگرم 260 ریال مواد مصرف شده: 23100 کیلوگرم دستمزد مستقیم: 40100 ساعت از قرار هر ساعت 730 ریال سربار واقعی کارخانه جمعاً 30.000.000 ریال تولید واقعی ( محصول تکمیل شده ) 7800 واحد. مطلوب است: انحرافات مواد، دستمزد و سربار؟ = 16.000.000 ௫ سربار ثابت بودجه شده = 400 <sup>→</sup> 40000 <sup>=</sup>نرخ سربار ثابت سطح ظرفیت عادی ( نرخ استاندارد مواد - نرخ واقعی مواد ) مقدار خرید واقعی مواد = انحراف نرخ مواد در زمان خرید انحراف نامساعد ↔ 250.000 = ( 250 – 260 ) 25000 = انحراف نرخ مواد در زمان خرید ( نرخ استاندارد مواد - نرخ واقعی مواد ) مقدار مصرف واقعی مواد = انحراف نرخ مواد در زمان مصرف انحراف نامساعد ↔ 231.000 = ( 250 – 260 ) 23100 = انحراف نرخ مواد در زمان مصرف ( مصرف استاندارد در سطح تولید واقعی - مصرف واقعی مواد ) مقدار خرید واقعی مواد = انحراف مصرف مواد انحراف مساعد ↔ - -75.000 = (( 7800 × 3 ) 23100- ) 250 = انحراف مصرف مواد ( نرخ استاندارد دستمزد - نرخ واقعی دستمزد ) ساعت دستمزد واقعی = انحراف نرخ دستمزد انحراف مساعد ↔ 802.000 - = ( 750 – 730 ) 40100 = انحراف نرخ دستمزد ( ساعات استاندارد در سطح تولید واقعی - ساعت دستمزد واقعی ) نرخ استاندارد دستمزد = انحراف کارایی دستمزد انحراف نامساعد ↔ - 825.000 = (( 7800 × 5 ) - 40100 ) 750 = انحراف کارایی دستمزد

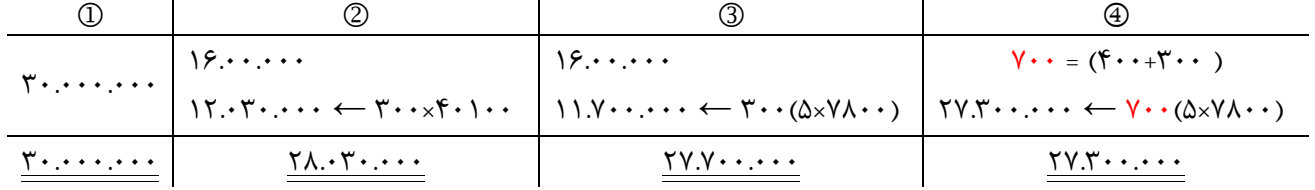

 نا مساعد 2.700.000 = 27.300.000 – 30.000.000 → 4-1( ) انحراف کل سربار ฺ در حالت یک انحرافی نا مساعد 2.300.000 = 27.700.000 – 30.000.000 → 3-1( ) انحراف قابل کنترل سربار ฺ در حالت دو انحرافی نا مساعد 400.000 = 27.300.000 – 27.700.000 → 4-3( ) انحراف حجم ( ظرفیت ) سربار

 نا مساعد 1.970.000 = 28.030.000 – 30.000.000 → 2-1( ) انحراف هزینه سربار نا مساعد 330.000 = 27.700.000 – 28.030.000 → 3-2( ) انحراف کارایی سربار ฺ در حالت سه انحرافی نا مساعد 400.000 = 27.300.000 – 27.700.000 → 4( - 3) انحراف حجم ( ظرفیت ) سربار

‐ **28** ‐

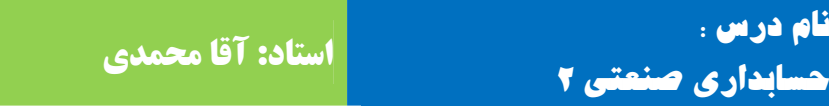

## **نام درس : استاد: آقا محمدی دانشجو منصور نوری**

#### مثال (21)

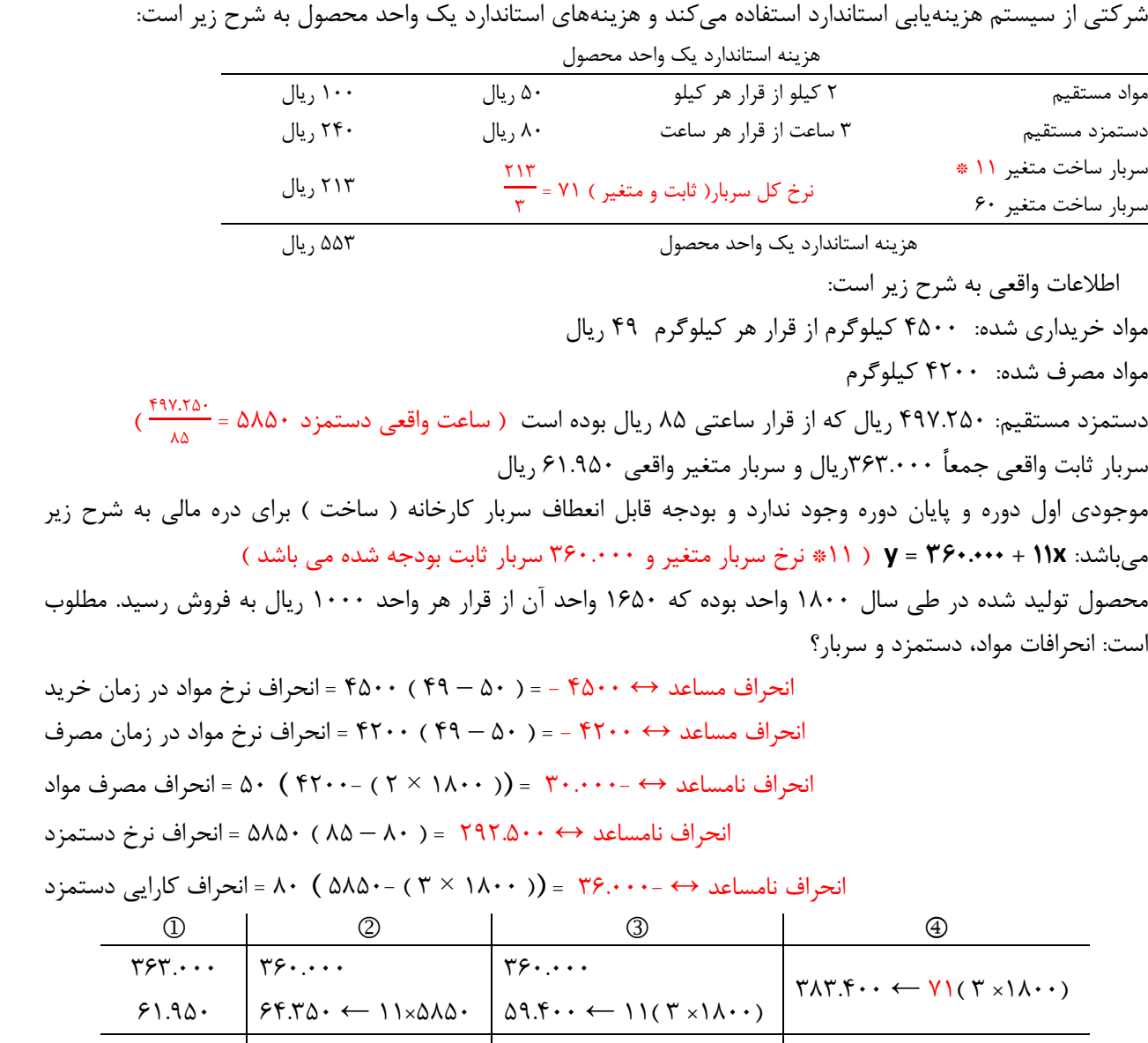

<u>424.950 424.400 419.400 419.400 419.400 419.400 419.400 419.400 419.400 419.400 419.400 419.400 419.400 419.400 41</u> نامساعد 41.500 = 383.400 – 424.950 → 4-1( ) انحراف کل سربار ฺ در حالت یک انحرافی نامساعد ۵.۵۵۰ = ۴۱۹.۴۰۰ – ۴۲۴.۹۵۰ → (۳-۱) انحراف قابل کنترل سربار م ฺ در حالت دو انحرافی نامساعد ۳۶.۰۰۰ = ۳۸۳.۴۰۰ – ۴۱۹.۴۰۰ – ۴۱۹.۴۰) انحراف حجم ( ظرفیت ) سربار | نامساعد ۶۰۰ = ۴۲۴.۲۵۰ – ۴۲۴.۹۵۰ → (۲-۱) انحراف هزینه سربار م نامساعد 4.950 = 419.400 – 424.350 → 3-2( ) انحراف کارایی سربار ฺ در حالت سه انحرافی نامساعد ۳۶.۰۰۰ = ۳۸۳.۴۰۰ – ۴۱۹.۴۰۰ – ۴۱۹.۴۰) انحراف حجم ( ظرفیت ) سربار |

‐ **29** ‐

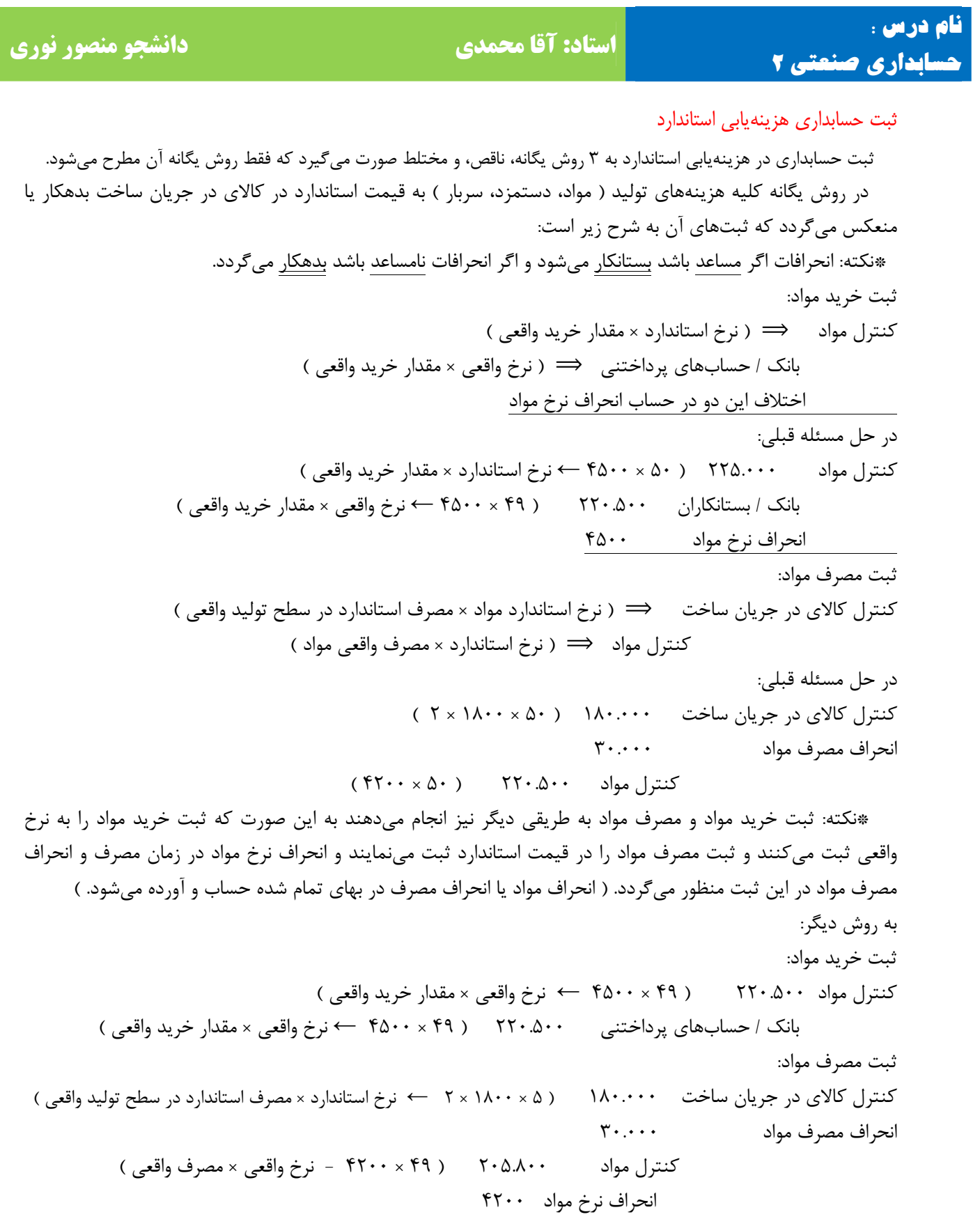

 $-\mathbf{Y}$  +  $-$ 

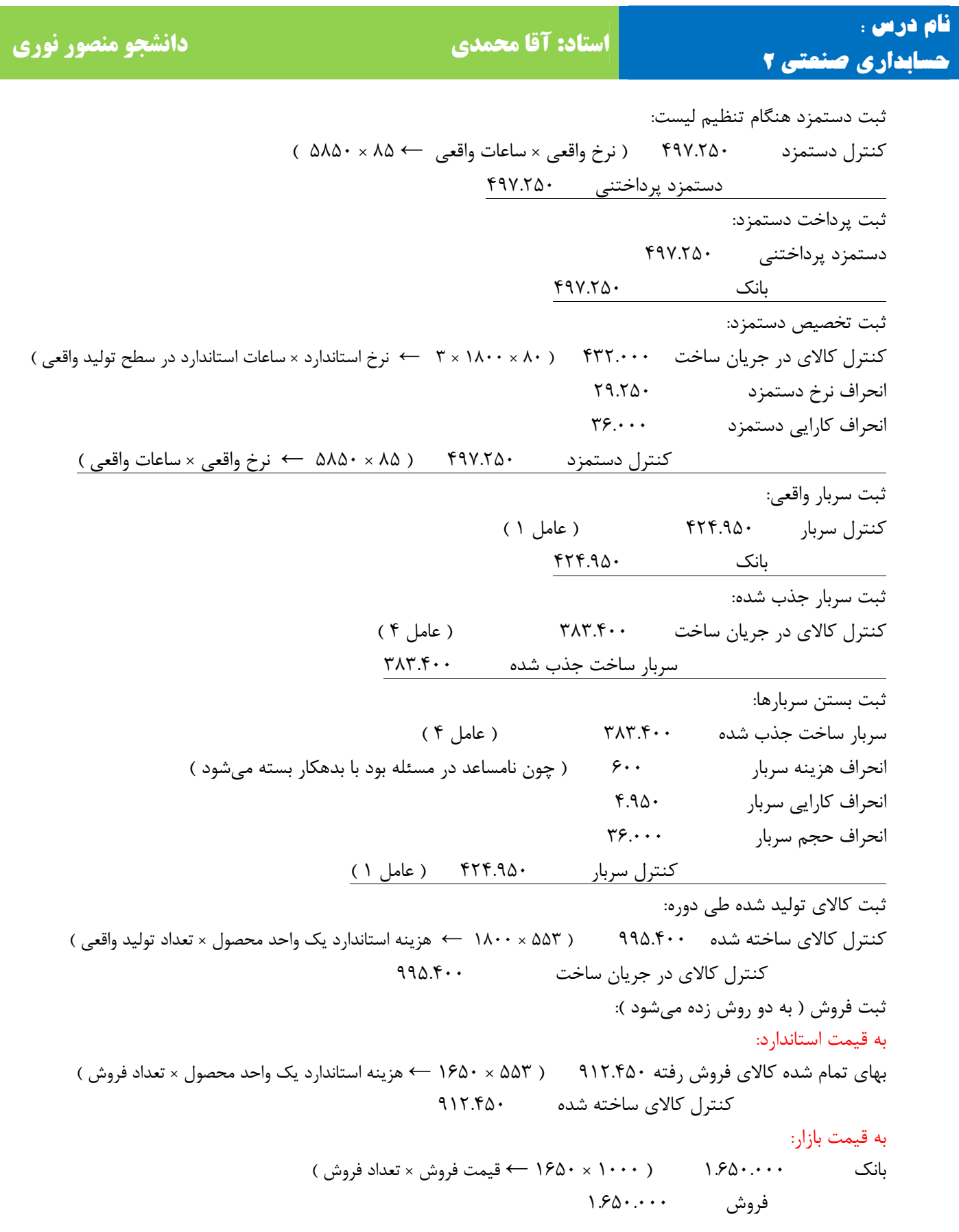

‐ **31** ‐

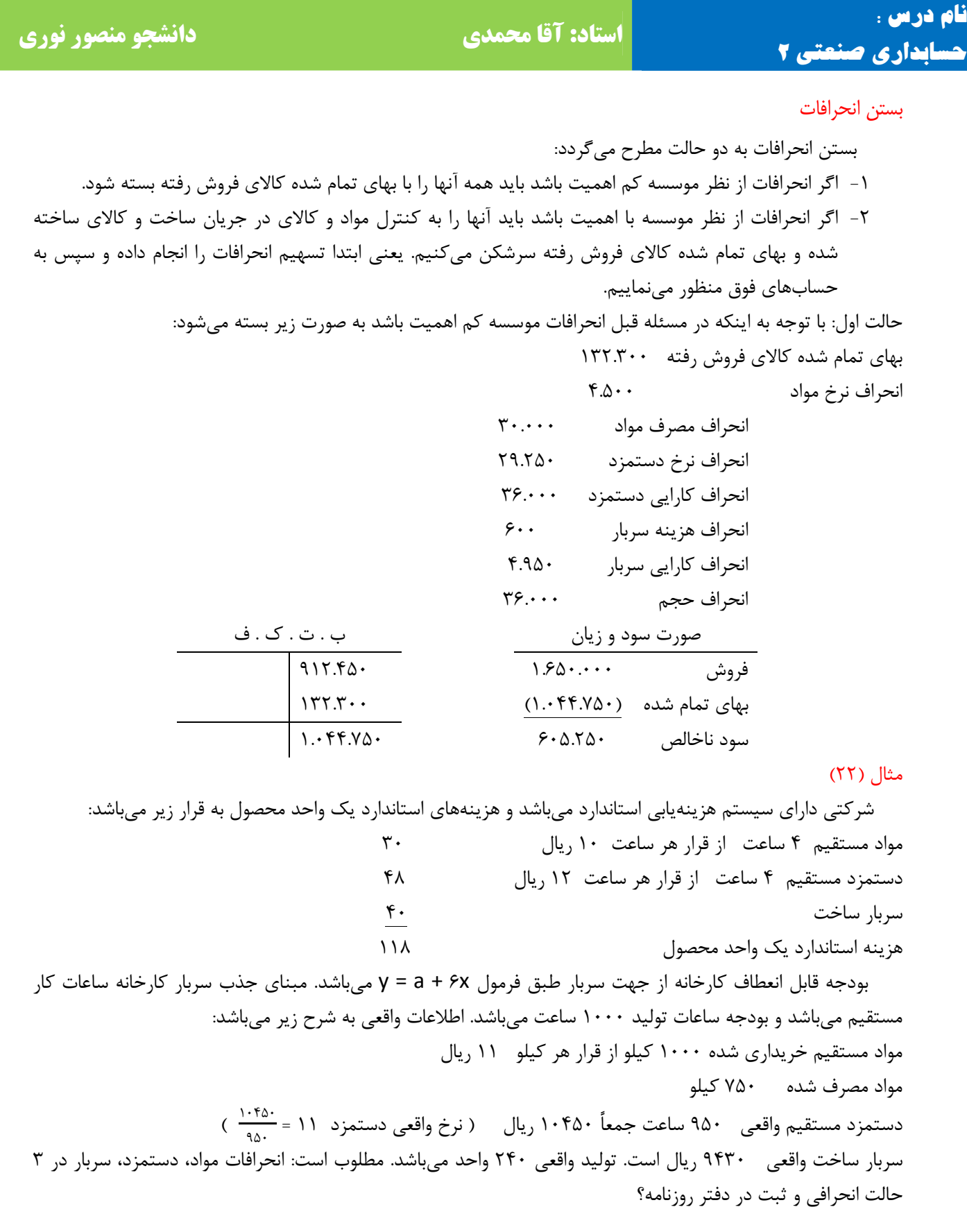

‐ **32** ‐

![](_page_33_Picture_691.jpeg)

௫ طبق فرمول x6 + a = y ) 6 نرخ سربار متغیر میباشد ) 400 = x ฺ سربار ثابت بودجه شده = 4 = 1000 = نرخ سربار ثابت سطح ظرفیت ساعات نرخ کلی سربار ۱۰ = ۴۰ ( ۴ نرخ سربار ثابت) ۱۰ = ۶ متغیر + ۴ ثابت انحراف نامساعد 1000 = (10 - 11 ) 1000 = انحراف مواد در زمان خرید انحراف نامساعد 750 = ( 10 - 11 ) 1000 = انحراف نرخ مواد در زمان مصرف انحراف نامساعد 300 = [ × 3( 240 ) – 750 ) ] = انحراف مصرف مواد انحراف مساعد-950 = ( 12 - 11 ) 950 = انحراف دستمزد انحراف مساعد -120 = [ × 4( 240 ) – 950 ) ] = انحراف کارایی دستمزد  $\begin{array}{c|c|c|c|c|c} \hline \mathbb{O} & \mathbb{O} & \mathbb{O} & \mathbb{O} & \mathbb{O} \ \hline \hline \mathbb{O} & \mathbb{O} & \mathbb{P} \mathbb{P} \mathbb{P} \mathbb{P} & \mathbb{P} \mathbb{P} \mathbb{P} \mathbb{P} & \mathbb{P} \mathbb{P} \mathbb{P} \mathbb{P} \mathbb{P} & \mathbb{P} \mathbb{P} \mathbb{P} \mathbb{P} \mathbb{P} \mathbb{P} \mathbb{P} \mathbb{P} \mathbb{P} \mathbb{P} \mathbb{$ 4.900  $\left\{ \begin{array}{l} \mathfrak{F} \dots \end{array} \right\}$  +  $\left\{ \begin{array}{l} \mathfrak{F} \dots \end{array} \right\}$  +  $\left\{ \begin{array}{l} \mathfrak{F} \dots \end{array} \right\}$  +  $\left\{ \begin{array}{l} \mathfrak{F} \times \mathfrak{F} \end{array} \right\}$  +  $\left\{ \begin{array}{l} \mathfrak{F} \times \mathfrak{F} \end{array} \right\}$  +  $\left\{ \begin{array}{l} \mathfrak{F} \times \mathfrak{F} \end$  $\alpha_{\rm s}$  ) $\gamma \leftarrow \beta_{\rm v} \leftarrow \beta_{\rm v} \leftarrow \beta_{\rm v} \leftarrow \beta_{\rm v} \leftarrow \beta_{\rm v} \left( \beta_{\rm v} \left( \beta_{\rm v} \left( \gamma_{\rm v} \left( \gamma_{\rm v} \right) \right) \right) \right)$  سربار متغیر واقعی <u>9.44. 9.700 9.700 9.760 9.800 9.800 9.800 9.800 9.800 9.800 9.800 9.800 9.800 9.800 9.800 9.800 9.800 9.800 9.800 9.800 9.800 9.800 9.800 9.800 9.800 9.800 9.800 9.800 9.800 9.800 9.800 9.800 9.800 9.800 9.800 9.800 9.800</u>  $\downarrow$ نامساعد ۱۷۰ = ۹.۴۳۰ – ۹.۴۳۰ → (۴-۱) انحرافی کل سربار  $\Rightarrow$  در حالت یک انحرافی نامساعد ٣٣٠ = ٩.٧۶٠ – ٩.۴٣٠ → (٣-١) انحراف قابل کنترل سربار ฺ در حالت دو انحرافی نامساعد 160 = 9.600 – 9.760 → 4-3( ) انحراف حجم ( ظرفیت ) سربار مساعد 270 - 9.۲۰ $\gamma \to 9.7$ ۳۰  $\rightarrow$  9.430 - 2.430 سربار مساعد 60 - = 9.760 – 9.700→ 3-2( ) انحراف کارایی سربار ฺ در حالت سه انحرافی نامساعد 160 = 9.600 – 9.760 → 4-3( ) انحراف حجم ( ظرفیت ) سربار

ثبت دفتر روزنامه: کنترل مواد 10.000 ( 10 × 1000 ← نرخ واقعی × مقدار خرید واقعی ) انحراف مواد 1000 بانک 11.000 ( 11 × 1000 ← نرخ واقعی × مقدار خرید واقعی ) کنترل کالای در جریان ساخت 7.200 [ ( × 3 240 ) × 10 ← نرخ استاندارد × مصرف استاندارد در سطح تولید واقعی ] انحراف مصرف مواد 300 کنترل مواد 7.500 ( 10 × 750 - نرخ استاندارد × مصرف واقعی مواد ) کنترل دستمزد 10.450 ( نرخ واقعی × ساعات واقعی ← 11 × 950 ) دستمزد پرداختنی 10.450 ثبت دستمزد هنگام تنظیم لیست دستمزد پرداختنی 10.450 بانک 10.450 ثبت پرداخت دستمزد

‐ **33** ‐

**نام درس : استاد: آقا محمدی دانشجو منصور نوری**

![](_page_34_Picture_458.jpeg)

![](_page_35_Picture_747.jpeg)

#### مثال (23)

 دایره حسابداری شرکت تولیدی شیشه گران بودجه قابل انعطاف ماهانه سربار کارخانه را به شرح زیر ارائه نموده است: ساعات کار مستقیم سربار بودجه شده کارخانه ( سربار ساخت )

![](_page_35_Picture_748.jpeg)

 هزینه سربار واقعی کارخانه در مهرماه بالغ بر 2.120.000 گردید . شرکت در سطح %125 ظرفیت عادی فعالیت داشته است. ساعات استاندارد برای تولید واقعی 10200 ساعت میباشد. مطلوب است محاسبه انحرافات در حالتهای 1 تا 3 انحرافی؟

( ساعات کارکرد × سربار متغیر ) + سربار ثابت بودجه شده = کل سربار ( bx + a = y ( 2.160.000 = a + b ( 10400 ) a + 10400b = 2.160.000 a + 10400b = 2.160.000 1.680.000 = a + b ( 7200 ) - a + 7200b = .1 680.000 -a + 10400b = 2.160.000 <sup>=</sup> 150 480.<sup>000</sup> <sup>=</sup><sup>b</sup> <sup>→</sup> 480.000 = <sup>b</sup>3200 ) 150 = نرخ سربار متغیر ) 32000 سربار مجاز بر اساس ساعات کارکرد واقعی سربار واقعی سربار ثابت بودجه شده ؟ سربار ثابت واقعی ؟ ؟ ساعات کارکرد واقعی × نرخ سربار متغیر سربار متغیر واقعی ؟ ؟ 10.000 × ؟ 2.120.000

برای بدست آوردن a بیاد b را در معادله بگذاریم تا بدست آید. اما از این معادله استفاده نماییم بهتر است:  $y = a + bx$  ( در سطح ظرفیت عادی a = ۶۰۰.۰۰۰ = a + ۱۵۰ ( ۸۰۰۰ ) + ۱.۸۰۰.۰۰۰ ( در سطح ظرفیت عادی bx + bx ) راه حل دیگر:

$$
\frac{4!}{\sqrt{16} \cdot 10!} = \frac{1}{\sqrt{16} \cdot 10!} \left(\frac{1}{\sqrt{16} \cdot 10!} + \frac{1}{\sqrt{16} \cdot 10!} + \frac{1}{\sqrt{16} \cdot 1
$$

‐ **35** ‐

#### www.jozve.org

**نام درس : استاد: آقا محمدی دانشجو منصور نوری حسابداری صنعتی 2**

 نامساعد 20.000 = 2.100.000 – 2.120.000 → 2-1( ) انحراف هزینه سربار مساعد 30.000 - = 2.130.000 – 2.100.000→ 3-2( ) انحراف کارایی سربار ฺ در حالت سه انحرافی مساعد 165.000 - = 2.295.000 – 2.130.000 → 4( - 3) انحراف حجم ( ظرفیت ) سربار

مثال (24)

شرکت تولیدی برق کار بودجه قابل انعطاف سربار کارخانه را به شرح زیر ارائه نموده است و شرکت اینگونه هزینههای بودجه شده را از طریق نرخ ظرفیت عادی جذب میکند:

![](_page_36_Picture_767.jpeg)

اطلاعات زیر مربوط به فعالیتهای شرکت برای سال مالی منتهی به 88/12/29 میباشد: دستمزد واقعی 54.464.000 ریال ساعات واقعی کار انجام شده 368.000 ساعت

هزینه استاندارد دستمزد ( در سطح تولید واقعی ) 54.000.000 ریال نرخ استاندارد دستمزد برای یک ساعت 150 ریال سربار واقعی کارخانه 32.500.000 ریال

مطلوب است: الف – انحرافات دستمزد ( انحراف نرخ دستمزد، کارایی دستمزد ) ب – انحرافات سربار در سه حالت انحرافی؟ = 58 5/ 23.400.000 سربار ثابت بودجه شده = نرخ سربار ثابت ( 400.000 ) 5/ 31 = ساعات ظرفیت عادی 12.600.000 سربار متغیر سطح ظرفیت عادی = نرخ سربار متغیر ( 400.000 ) ساعات ظرفیت عادی نرخ واقعی دستمزد 148 = 54.464.000 368.000 ) کل دستمزد ) نرخ کلی سربار ساخت <sup>90</sup> = 5/ <sup>31</sup> + 5/ <sup>58</sup>کل ساعات دستمزد

5.400.000 ساعات استاندارد در سطح تولید واقعی 360.000 = 150 ) دستمزد استاندارد ) نرخ استاندارد دستمزد

انحراف مساعد-736.000 = ( 150 - 148 ) 368.000 = انحراف دستمزد

انحراف نامساعد 12.000.000 = (360.000 – 368.000 ) – 150 = انحراف کارایی دستمزد

![](_page_36_Picture_768.jpeg)

‐ **36** ‐

**نام درس : استاد: آقا محمدی دانشجو منصور نوری حسابداری صنعتی 2** مساعد 2.49.100 - ٣٢.٩٩٢.000 – ٣٢.٥٠٠.000 – 7-١) انحراف هزینه سربار م نامساعد 252.000 = 34.740.000 – 34.992.000→ 3-2( ) انحراف کارایی سربار ฺ در حالت سه انحرافی نامساعد 2.340.000 = 32.400.000 – 34.740.000 → 4-3( ) انحراف حجم ( ظرفیت ) سربار انحراف ترکیب مواد و بازده مواد اگر در موسسه برای ساخت محصول بیش از یک نوع مواد مصرف شود انحراف مصرف مواد را میتوانیم به انحراف ترکیب و انحراف بازده تجزیه مینماییم. انحراف نرخ مواد انحراف مواد انحراف ترکیب مواد انحراف مصرف مواد انحراف بازده مواد مثال (25) هزینههای استاندارد یک واحد محصول از نظر مواد به شرح زیر میباشد: مواد الف: 4 کیلو از قرار هر کیلو 5 ریال 20 ریال مواد ب: 6 کیلو از قرار هر کیلو 7 ریال 42 ریال جمع: ۱۰ کیلو 1۰ ریال پی<u>ست و در ترکیب است.</u><br>جمع: ۱۰ کیلو در یک هفته برای تولید 70 واحد محصول ارقام واقعی به شرح زیر گزارش شده است:

مواد الف: 290 کیلو از قرار هر کیلو 6 ریال 1740 ریال مواد ب: 400 کیلو از قرار هر کیلو 9 ریال 3600 ریال جمع: 690 کیلو 5340 ریال

مطلوب است: انحرافات نرخ مواد و مصرف مواد – تجزیه انحراف مصرف مواد با انحراف ترکیب و بازده؟ نامساعد 290 = ( 5 – 6 ) 290 = انحراف نرخ مواد الف

نامساعد ۸۰۰ = ( ۹ - ۴) - ۴۰ - انحراف مصرف مواد بی  
\nنامساعد ۱۰۹  
\nانامساعد ۵۵ - ( ۲۲ × ۲۰) = انحراف مصرف مواد الف  
\n
$$
\Delta \cdot \frac{1}{-1} = \frac{19 \times 9 - 19 \times 9}{-15} = \frac{19}{-15}
$$

( نسبت استاندارد × مصرف کل مواد – مصرف واقعی مواد ) نرخ استاندارد مواد = انحراف ترکیب مواد  $\Delta$  ( ۶۹۰ × ۶۹۰ – ۲۹۰ ) ۵ = انحراف ترکیب مواد الف  $\Delta$  ( ۲۹۰  $\frac{1}{2}$  ) ۱۴ ) ( ۲۹۰  $\frac{1}{2}$  $V(\mathfrak{F}\cdot\mathfrak{f}\cdot\mathfrak{s}\cdot\mathfrak{s}\cdot\mathfrak{s}\cdot\mathfrak{s}) = -\mathfrak{A}\wedge\mathfrak{f}\cdot\mathfrak{s}\cdot\mathfrak{s}\cdot\math$ مساعد 28 –

( بازده تولید - بازده استاندارد ) نرخ استاندارد مواد برای یک واحد = انحراف بازده مواد ( ۶۹ =  $X \rightarrow X - 89$  / ۶۹ = - ۶۹ ( ۶۹  $-$  ۶۹ ) ۶۲ = انحراف بازده مواد

‐ **37** ‐

## هزینه یابی جذبی ( کامل )

 در هزینهیابی جذبی کلیه هزینههای متغیر و ثابت به حساب بهای تمام شده کالای ساخته شده منظور میشود یعنی قیمت تمام شده یک واحد محصول از مواد مستقیم و دستمزد مستقیم و سربار مستقیم و سربار ثابت تشکیل میگردد. هزینه یابی مستقیم ( متغیر )

 در هزینه یابی متغیر ( مستقیم ) فقط هزینههای متغیر ساخت، مواد و دستمزد و سربار متغیر جزء قیمت تمام شده به حساب میآید و هزینه های ثابت جزء هزینههای عملیاتی و یا جزء هزینههای دوره محسوب میگردد. مثال (26)

شرکتی یک نوع محصول تولید میکند و اطلاعات زیر مربوط به این شرکت به شرح زیر میباشد:

 قیمت فروش هر واحد 80 ریال، هزینههای متغیر تولیدی برای هر واحد 10 ریال ( مواد، دستمزد و سربار متغیر )، هزینههای متغیر اداری و فروش برای هر واحد 5 ریال، هزینههای ثابت تولیدی سالیانه 2.000.000 ریال ( برای ظرفیت 5000 واحد تولید )، هزینههای ثابت اداری و فروش سالیانه 500.000 ریال، موجودی اول سال 81 صفر میباشد. مطلوب است: تنظیم صورت حساب سود و زیان از روش هزینه یابی جذبی و هزینه یابی مستقیم با فرضهای زیر:

- 1- سال 81 تولید 50000 واحد و فروش 50000 واحد ( در ضمن اول سال موجودی صفر بود )
	- 2- سال 82 تولید 50000 واحد و فروش 45000 واحد
- 3- سال 83 تولید 45000 واحد و فروش 50000 واحد صورت سود و زیان از روش جذبی سال 81 صورت سود و زیان از روش مستقیم سال 81

![](_page_38_Picture_820.jpeg)

‐ **38** ‐

**نام درس : استاد: آقا محمدی دانشجو منصور نوری حسابداری صنعتی 2**

![](_page_39_Picture_675.jpeg)

\*نکته: اگر در ابتدای دوره و پایان دوره موجودی کالا نداشته باشیم و صفر باشد و یا این که موجودی کالای اول دوره با موجودی کالای آخر دوره برابر باشد سود خالص در هر دو روش جذبی و مستقیم یکسان خواهد بود.

![](_page_39_Picture_676.jpeg)

 $*1.0 \cdots + 2 \cdot \cdots = 0 \cdot \rightarrow 0 \cdots \times 0 \cdot \cdots = 50 \cdots$  \* 50.000  $*0 \cdots$  .  $*0 \cdots \cdots \cdots \cdots \cdots \cdots \cdots$  $\delta$ ۰۰.۰۰۰ ÷ ۵۰.۰۰۰ = ۱۰ $\delta$ ۰۰۰۰ → ۵۰۰۰۰ → ۲۰۰۵ ÷ ۵۰۰.۰۰  $\delta$ 

\*نکته:

رابطه زیر بین سود روش جذبی و مستقیم هموراه برقرار است: ( تعداد موجودی اول دوره – تعداد موجودی پایان دوره ) نرخ سربار ثابت = سود روش مستقیم – سود روش جذبی

سربار ثابت واقعی = نرخ سربار ثابت = ۲۰۰۰.۰۰۰ = ۲۰۰۰.۰۰۰ = ۲۰۰۰.۰۰۰ = ترخ سربار ثابت = ترخ سربار ثابت = ترخ سربار ثابت = ترخ سربار ثابت = ترخ سربار ثابت = ترخ سربار ثابت = ترخ سربار ثابت  $542.0 \cdots - X = 16 \cdot (0 \cdots - 1)$ 625.000 – x = 200.000 → x = 625.000 – 200.000 → x = 425.000

‐ **39** ‐

# **حسابداری صنعتی 2**

**نام درس : استاد: آقا محمدی دانشجو منصور نوری**

![](_page_40_Picture_710.jpeg)

#### مثال (27)

 اطلاعات زیر در سال <sup>1</sup>X از دفاتر شرکت الف استخراج شده است. تولید بودجه شده 5000 واحد، تولید واقعی 4500 واحد، فروش 4000 واحد به نرخ هر واحد 500 ریال، موجودی کالای ساخته شده اول دوره 500 واحد، بهای تمام شده هر وحد محصول 400 ریال ( شامل: مواد مستقیم 200 ریال، دستمزد مستقیم 100 ریال، سربار ساخت 100 ریال ) سربار بودجه شده 200.000 ریال، هزینههای ثابت عمومی و اداری و فروش 60.000 ریال، هزینههای متغیر عمومی و اداری و فروش هر واحد 20 ریال، انحراف هزینههای متغیر ساخت 10.000 ریال مساعد گزارش شده است. مطلوب است: فرض الف: محاسبه تمام شده هر واحد محصول از روش هزینهیابی جذبی و مستقیم فرض ب : تنظیم صورت سود و زیان بر اساس روش جذبی و مستقیم فرض الف:

![](_page_40_Picture_711.jpeg)

‐ **40** ‐

![](_page_41_Picture_877.jpeg)

نامساعد 20.000 = ( 500 ) 40 ↔ ( اختلاف تولید واقعی و بودجه شده ) نرخ سربار ثابت = انحراف ظرفیت \*نکته: درروش جذبی انحراف ظرفیت و انحراف هزینه متغیر به بهای تمام شده کالای فروش رفته اضافه و یا کسر میشود ( اگر مساعد باشد کسر میگردد و اگر نامساعد باشد اضافه میگردد ). در روش مستقیم فقط انحراف هزینه متغیر به بهای تمام شده اضافه یا کسر میشود ( اگر مساعد باشد کسر میشود و اگر نامساعد باشد اضافه میگردد. ) و انحراف ظرفیت سربار در روش مستقیم به کار نمیرود.

![](_page_41_Picture_878.jpeg)

 سود خالص 230.000 ( تعداد موجودی اول دوره – تعداد موجودی پایان دوره ) نرخ سربار ثابت = سود روش مستقیم – سود روش جذبی

> سود روش جذبی 20.000 = 20.000 ↔ ( 500 – 1000 ) 40 = 230.000 – 250.000 مثال (٢٨)

 شرکت الف عملیات خود را از فروردین ماه <sup>1</sup>x آغاز نموده است و تولید کننده یک نوع محصول است که هر واحد آن را از قرار هر واحد 70 ریال به فروش می رساند. در سال <sup>1</sup>x تعداد 10.000 واحد محصول تولید نوده و 8000 واحد آن را به فروش رسانده است. هزینه های ساخت و اداری و فروش به شرح زیر می باشد:

‐ **41** ‐

![](_page_42_Picture_621.jpeg)

هیچگونه موجودی کالای در جریان ساخت در پایان دوره وجود ندارد. مطلوب است : الف- محاسبه بهای تمام شده هر واحد بر اساس روشهای هزینهیابی جذبی و مستقیم. ب - تنظیم صورت سود و زیان از روش جذبی و روش مستقیم

![](_page_42_Picture_622.jpeg)

#### **پایان جزوه حسابداری صنعتی 2 استاد آقا محمدی**

**تهیه کننده <sup>و</sup> ویراستار : منصور نوری دانشجوی حسابداری**

‐ **42** ‐